## Forensic DHCP Information Extraction from Home Routers

Memory Forensics on SOHO / Enduser Embedded Routing and Gateway Systems

University of Amsterdam

Tobias Fiebig [\(tobias.fiebig@os3.nl\)](mailto:tobias.fiebig@os3.nl)

August 6, 2013

### **Abstract**

**This document explores the feasibility and admissibility of a so far unrecognized source for digital evidence. The extraction of a suspect's home router's main memory to obtain valuable evidence is proposed and implemented. This method aims at providing time lines of devices appearing in a home network, and therefore possibly in that home, along with their owner. The technique is implemented and tested on the standards of modern volatile memory forensics. The results show that the proposed method is viable and may be extended to a wide range of devices.**

**Keywords:** Volatile Memory; Forensics; DHCP; Home Router;

## **1 Introduction**

At least in the European Union, the consumer broadband Internet access has seen a huge growth in recent years. Undoubtedly this growth will continue within reasonable bounds [\[25\]](#page-11-0).

To enable an end-user to use multiple devices behind his designated broadband connection, most Western Internet Service Providers (ISPs) equip their customers with dedicated devices that handle the broadband connection as well as the distribution of the connection to the local network  $^1$  $^1$ .

This is usually accomplished by employing a local RFC1918 [\[21\]](#page-11-1) addressing schema, which is managed by the provided device using the Dynamic Host Configuration Protocol (DHCP) [\[6\]](#page-10-0). Connectivity to the Internet is then established by performing Network Address Translation (NAT) [\[24\]](#page-11-2) on the provided device.

Common protocols for establishing the connections with local clients include IEEE 802.1(z) [\[19,](#page-11-3) [9\]](#page-10-1) and IEEE 802.11(abgn) [\[32,](#page-11-4) [33,](#page-11-5) [35\]](#page-11-6).

These devices are usually referenced as SOHO or End-user Routers, or, more fitting to their actual functionality of providing gateway services between the protocols used in the local network and the protocols used on the broadband link, as gateways. This document will further reference them just as *home routers*.

As home routers handle and control the local network traffic in their associated network segment, they may be a viable target during a forensic investigation. This document will explore these possibilities.

#### **1.1 Related Work**

Home routers usually employ either a MIPS [\[18\]](#page-11-7) or ARM [\[10\]](#page-10-2) based architecture [\[8\]](#page-10-3) along with a dedicatedly tailored firmware. These devices are generally considered embedded devices.

Due to common challenges for embedded device development and necessities associated therewith, the Joint Test Action Group (JTAG) IEEE 1149.1 [\[16\]](#page-11-8) was developed. Breeuwsma et. al. [\[4\]](#page-10-4) investigated in 2006 how this port can be utilized for the forensic imaging of embedded devices and whether these ports are sufficiently accessible in available devices to allow for a common use of these during forensic investigations. They concluded that this method of access is a viable option for the acquisition of non volatile internal memory like for example the flash storage of a device [\[4\]](#page-10-4).

In 2010, Roeloffs and Van Eijk [\[31\]](#page-11-9) investigated the use of JTAG techniques to forensically extract the Random Access Memory (RAM) of TomTom GPS navigation systems [\[31\]](#page-11-9). Although they were unable to acquire large amounts of qualitative data, this is the first attempt of extracting RAM

<span id="page-0-0"></span><sup>&</sup>lt;sup>1</sup>Called Customer Premise Equipment (CPE) by ISPs

from an embedded device via JTAG for forensic purposes known to the author of this document.

This spans the arc to memory forensics on home routers. While investigations on the extraction of forensic information from penetrated and abused home routers already have been conducted [\[28,](#page-11-10) [29\]](#page-11-11) and a considerable amount of work has been put into the acquisition of network forensic information from home routers fully controlled by the investigator [\[15\]](#page-11-12), a transfer of the techniques presented by Roeloffs and Van Eijk on TomTom systems to a general approach viable for home routers has not yet been conducted.

This research will attempt a first step into the direction of a universal forensic technique, allowing the utilization of volatile memory on home routers during a forensic investigation aimed at the owner of said device. To sufficiently scope the research at hand, the area of research will be limited to the investigation of the presence of specific devices within a Local Area Network (LAN) controlled by a single home router.

## **2 Hypothesis**

Due to the known limitations of flash based storage [\[3\]](#page-10-5) the author of this paper assumes that all relevant state information in regard to the previously mentioned RFC1918 [\[21\]](#page-11-1) address propagation via DHCP [\[6\]](#page-10-0) are kept in memory.

These state recordings, commonly called lease files, are necessary for the functionality of the DHCP. For each device associated with the network, the home router is responsible for they have to contain at least the Media Access Control (MAC) address of a client device as well as the time stamp of the last address assignment operation and the assigned Internet Protocol (IP) address [\[6\]](#page-10-0).

Hence it is the author's hypothesis that from the information extracted from the main memory of a home router a timeline can be established, showing the association and disassociation of devices in a forensically viable manner.

Therefore this research will conduct a set of explorations and experiments allowing the verification of said hypothesis.

#### **2.1 Contribution to the Field**

If the proposed hypothesis can be validated, presence of a certain device at a certain place at a certain time can be established. In the light of recent developments in the mobile phone sector the presence of a specific mobile device in a network can be associated with the presence of the owner in the vicinity of the network devices.

Investigators may be able to utilize this information to indicate association between two persons, one being the owner of a certain identified device, the other one being the owner of the router device.

As this technique utilizes the JTAG port of a device, no cooperation from the legitimate owner of a home router is necessary.

If the approach succeeds, the door to further investigations of the memory contents of home router devices is opened.

## **3 Forensic Requirements**

The restriction of conducting the proposed research in a forensically sound manner imposes various constraints on the methods that may be applied. While some are only relevant during a real criminal investigation and are composed mostly of procedures that have to be implemented during the handling of the evidence produced by and the data the evidence is produced of, some have to be incorporated into the method itself.

While these aspects will be briefly discussed here, the following section will cover how each of the constraints contemplated here has been addressed in the design process of the developed methodology.

If the requirements can not be implemented in the proposed method, this section will cover why this is not the case, and how a procedure that would have to be implemented during a real criminal investigation could satisfy the constraints nevertheless.

This summary of requirements is mostly based on the work of Vömel and Freiling [\[34\]](#page-11-13), who recently published a detailed analysis of the constraints that have to be implemented during a volatile memory acquisition. Furthermore, an aspect of legal proceedings, the reproducibility of the extraction of evidence, will be covered.

#### <span id="page-2-0"></span>**3.1 Correctness and Completeness**

The first constraint set for a forensically viable volatile memory image determined by Vömel and Freiling consists of correctness and completeness.

According to Vömel and Freiling, an acquired memory image may be considered complete and correct, if and only if all values set in the physical memory are conserved *as is*, that means unmodified, to the created image [\[34,](#page-11-13) p. 131], and if and only if it holds that all values that were present in the source physical memory if and only if they have been present in said source memory [\[34,](#page-11-13) p. 131].

Although an image may be partially correct but not complete, if it does not contain all values present in the physical memory, but those values it holds are correct, an image that is not fully correct can not be complete [\[34,](#page-11-13) p. 131].

#### **3.2 Atomicity**

The second constraint of Vömel and Freiling is the atomicity of a memory image. Following their definition [\[34,](#page-11-13) Definition 5, p.132] a memory image may be considered atomic, if and only if the created image represents the state of all processes operating on the physical memory at the same point in time [\[34,](#page-11-13) p.132].

More direct, this is only the case if all intrinsic processes of the surveyed system are simultaneously frozen and no further changes to the state of all memory regions occurs by those processes before the memory is read.

Hence, if the first  $N$  regions of memory have been read as they were at time point  $T$ , all subsequent memory regions have to be read in the state they have been during  $T$ , i.e. no modifications to the memory regions may have been performed by concurrently performed operations on the target [\[34,](#page-11-13) p.132].

#### **3.3 Integrity**

The third and last constraint introduced by Vömel and Freiling is the integrity of a memory image. A created memory image may therefore be considered to have integrity, if and only if the content of all memory regions is preserved in the same state relative to a fixed time point prior to the operations performed to recover the image [\[34,](#page-11-13) Definition 6, p.132].

Simply put, the memory acquisition process may not alter the memory of a target. If the memory of a target is altered, those sections altered by the acquisition process have to be recognized as altered by the acquisition utility and hence their integrity is tainted.

This also implies that a memory image may in fact provide a partial integrity.

#### <span id="page-2-1"></span>**3.4 Reproducibility**

Digital Evidence used in a court of law has to have been produced in a reproducible manner. If information is extracted from something, may it be Deoxyribonucleic acid (DNA) or in this case an Information Technology system, the defendant has to be able to contract his own independent expert witness, who can re-evaluate the peoples claims about a piece of evidence.

Naturally, this is a severe issue in the case of information extracted from a systems memory, which according to Farmer and Venema ranges on their Order of Volatility (OOV) on the second most volatile rank with an expected life span of around 10 nanoseconds [\[7,](#page-10-6) p. 6].

While in general an image of the memory content is produced during the initial investigation, which may be permanently archived and used for the investigation, the reproducibility of the process is commonly limited.

In their 2006 paper, Sutherland et. al. approached this issue by recommending following a procedure proposed in the *"Directors and corporate advisors' guide to digital investigations and evidence"* [\[23\]](#page-11-14), which recommends that the process of extraction is documented and observed by an independent eye-witness [\[26\]](#page-11-15).

Such a witness may then - according to [\[23\]](#page-11-14) be interrogated in court, allowing the testing of the witnesses recollections of the evidence extraction, supporting the claim that the process was not tainted.

Sutherland et. al. compare this process with the interrogation of a traffic police officer during a court case handling a traffic violation observed by said officer [\[26,](#page-11-15) p. 67].

## **4 Method**

As it was not possible to investigate the validity of the hypothesis on all home routers available in the

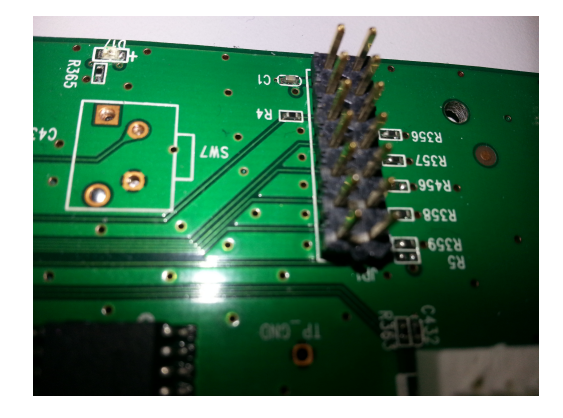

Figure 1: Equipped eJTAG header on a 1043ND.

market due to the vast amount of different solutions from different vendors, a single devices was chosen for a proof of concept implementation.

#### **4.1 Investigated Device**

The device that was chosen is the TP-Link 1043ND[2](#page-3-0) , a small IEEE 802.1z capable device, which also allows clients to connect via IEEE 802.1[abgn].

This device was chosen due to its easy availability in the laboratory. Furthermore, it uses a MIPS instruction set based Central Processing Unit (CPU). The Extended JTAG standard (eJTAG) Version 2.6 present in the MIPS architecture allows easy access to the system's main memory [\[18\]](#page-11-7). The specific central processing unit used in this model is the Atheros AR9132-BC1E which is a member of the AR71xx family.

#### **4.2 Physical Interconnect**

The eJTAG interface present on the TP-Link 1043ND was used to extract the system's running memory. To interface with the eJTAG port, the initially not accessible pin-out of the TP-Link 1043ND was equipped with a 2x7 pin row as shown in Figure [1.](#page-3-1)

This port was utilized to connect a standard PC with the 1043ND via a so called unbuffered Xilinx DLC5 Cable [\[36\]](#page-11-16). This cable is a fully passive connection, hence eliminates possible issues for the correctness of the obtained memory image as described in Section [3.1](#page-2-0) due to the performance of

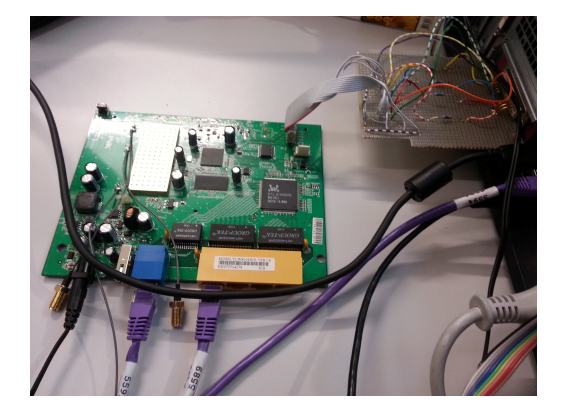

Figure 2: A DLC5 Cable is used to connect a TP-Link 1043ND with a standard PC.

<span id="page-3-2"></span><span id="page-3-1"></span>operations in the programmable logic of an more advanced cable.

A schema of the logical connections for that cable as described in [\[36\]](#page-11-16) can be found in Appendix [A.](#page-12-0)

The cable was then interfaced with the 1043ND and a standard PC's parallel port (LTP) as seen in Figure [2,](#page-3-2) which was used to perform the data recovery tasks.

#### **4.3 Extraction Software**

To interface with the 1043ND over the eJTAG port, a special JTAG software is necessary. Due to its overall good documentation, the author chose OpenOCD<sup>[3](#page-3-3)</sup> [\[20\]](#page-11-17) for this project.

The used OpenOCD version, OpenOCD 0.7.0, was compiled only with support for a DLC5 parallel port interface.

In conjunction with the distribution supplied information and configuration file for AR71xx based chip-sets, OpenOCD can be utilized to extract the random access memory of a running device.

The stock OpenOCD does provide the possibility of extracting bulk chunks of memory. However, it does so by instructing the Memory Management Unit (MMU) of the CPU to deliver the desired memory contents. This is an issue for most of the constraints defined by Vömel and Freiling. Hence a method has to be implemented, that allows for the direct extraction of memory content from the device, without requiring active participation of any part of the device.

<span id="page-3-0"></span><sup>2</sup>[http://www.tp-link.com/en/products/details/](http://www.tp-link.com/en/products/details/?model=TL-WR1043ND) [?model=TL-WR1043ND](http://www.tp-link.com/en/products/details/?model=TL-WR1043ND)

<span id="page-3-3"></span><sup>3</sup><http://openocd.sourceforge.net/>

As the eJTAG utilized for MIPS generally supports this [\[18\]](#page-11-7), it should be possible to add this functionality to OpenOCD. In 2010 Timo Juhani Lindfors published a patch to an earlier version of OpenOCD<sup>[4](#page-4-0)</sup> that allows MMU bypassed memory access. This patch can also be found in Appendix [B.](#page-13-0)

As a newer OpenOCD version was utilized for the development of the method at hand, the patch had to be adjusted. The adjusted patch can be found in Appendix [C.](#page-16-0)

#### **4.4 Extraction Process**

To extract the memory of the 1043ND the first step is issuing a *halt* command to the CPU with OpenOCD. This command sent via the JTAG interface immediately halts the execution of all instructions on the CPU.

In the next step OpenOCD is instructed to extract the the memory of this device in MMU bypass mode. Based on the supplied boot messages found on a serial console attached to the 1043ND and information obtained from the U-Boot boot-loader source code<sup>[5](#page-4-1)</sup> the logical memory offset was established to be 0x80000000. The size of the physical memory in the 1043ND is 32MB 0x2000000, limited by the extends of the built-in chip.

With the applied physical dump patch OpenOCD will actually extract from 0xA0000000, the physical memory location [\[27,](#page-11-18) p. 42ff], effectively bypassing the MMU.

Hence the command dump\_image phys img.bin 0x80000000 0x2000000 is send to OpenOCD. The memory image is extracted and then saved in the current working directory of OpenOCD with the filename supplied during the extraction process, in this case img.bin. The average speed during this process is around 0.65 KiB per second.

## **5 Validation**

The proposed method has to hold up to the previously presented fundamentals of volatile memory forensic to be admissible during a forensic investigation. Hence it will be thoroughly investigated

if the method complies with the presented constraints, and if it does not fully comply with those constraints, in how far the possible issues reduce the admissibility.

#### **5.1 Correctness**

The correctness of the method is highly dependent on the correctness of the OpenOCD source code. Although the original intention of OpenOCD was not forensic soundness, the initial developer aimed at a tool that "[...] never displays wrong or inaccurate information" [\[20,](#page-11-17) p. 38].

Even if this claim is not evaluated within the thesis documenting the initial development of OpenOCD, the author of this document assumes that this requirement is fulfilled by OpenOCD, as it would diminish the usability of a debugger if it was unfulfilled. This assumption has to be made during this research, as the thorough investigation of the source code would exceed the scope of this project.

Another important aspect of correctness, not mentioned in the 2012 paper of Vömel and Freiling is the question whether what is found in the physical memory of a device is actually correct.

Extensive research on the impact of cosmic rays on integrated circuits has been performed in the last decades [\[5,](#page-10-7) [14,](#page-11-19) [37,](#page-11-20) [12\]](#page-10-8).

While the flipping of single bits does not necessarily pose an issue in a normal volatile memory forensic investigation, the proposed method is highly focused on the correctness of a specific, small set of bits without additional parity information. Although events that may alter those bits are considerably sparse, they may become an issue during a forensic investigation.

Specifically, Ibe et. al. could establish in viable simulations that the process of down-scaling of chips increases the cosmic ray induced soft-error frequency. Their simulations found an increase of factor 6-7 for a migration step from 130nm to 22nm [\[12\]](#page-10-8). With the progressing decrease in chip size these issues hence may become more problematic.

Furthermore, it has been indicated in the literature that the altitude of a location has a considerable impact on the amount of observed soft errors due to an increase in the neutron flux [\[30\]](#page-11-21).

Although these issues can not be denied, they are not investigated in-depth in the research at hand, as this would violate the intended scope of

<span id="page-4-0"></span><sup>4</sup>[http://lists.berlios.de/pipermail/](http://lists.berlios.de/pipermail/openocd-development/2010-November/017278.html)

<span id="page-4-1"></span>[openocd-development/2010-November/017278.html](http://lists.berlios.de/pipermail/openocd-development/2010-November/017278.html) <sup>5</sup><http://www.denx.de/wiki/U-Boot>

the project. Further research on this matter will be advised in a later section of this document.

#### **5.2 Completeness**

The memory image created from the running device is complete, given the method itself is also correct, if all bytes present in the physical memory are also written to the memory image.

The memory image is obtained starting from the previously known offset of the physical memory. The amount of bytes read exactly equals the storage capacity in the utilized physical memory chip[6](#page-5-0) .

Hence, if the previously made assumptions hold, the proposed method is complete.

#### **5.3 Atomicity**

As previously described, the atomicity of an acquired memory snapshot is highly important [\[34\]](#page-11-13). Furthermore, the preserving of atomicity in the memory image acquisition process on full scale x86 based systems is a considerable challenge [\[22\]](#page-11-22).

On the MIPS based system at hand however, this challenge is merely a minor issue. Although the extraction process is considerably slow - the extraction of one image of 32MB takes roughly 14 hours - the initial step of interrupting and freezing all processing performed on the CPU of the system ensures that no program running on that CPU is able to perform any operation on any memory area.

Therefore, even if atomicity is not ensured by the image creation process itself, but instead by a small action prior to the execution process, the atomicity of the obtained memory snapshot is preserved.

#### **5.4 Integrity**

The last constraint for a forensically viable volatile memory image is the integrity of said image. As previously described, a memory image has integrity, if and only if each of its subsets have the same state as exactly prior to the start of the acquisition process, i.e. if and only if the memory acquisition method does not alter the memory of the target system in its process.

Sadly OpenOCD requires a subset of the targets memory for its own processes if extended operations are performed on the system. Although according to the OpenOCD manual those operations do not include the simple memory extraction operations [\[1\]](#page-10-9), it can not be finally be debarred, that the integrity of those memory areas has been tainted.

#### **5.5 Reproducibility**

As with most volatile memory forensics techniques, the general reproducibility of this method is highly limited. Procedural techniques as discussed in Section [3.4](#page-2-1) may provide a sufficient documentation of the supplied method, so the reproducibility can be disregarded within the same parameters discussed for traditional volatile memory forensics methods.

Furthermore, if required in the specific case, more advanced methods could be implemented. Due to the small dimensions and the comparatively low power consumption of a device, it might be possible to conserve the device in halted state for extended time periods, if a constant power supply can be ensured. To implement such a power transfer, a utility similar to the one documented in US Patent 8,076,798 might be used [\[17\]](#page-11-23).

#### **5.6 Practical Image Verification**

Besides the previously performed theoretical validation of the method, two other approaches for validating an obtained memory image have been tested.

The first approach is based on the work of Inoue, Adelstein and Joyce on self similarity in memory images and aims at the verification of the correctness of the proposed method. In 2011 Inoue, Adelstein and Joyce proposed the application of techniques known from biology to memory images [\[13\]](#page-10-10). They noticed that the presence of large amounts of self similarities within a memory image may yield that it is tainted. They researched the applicability of dotplots used in biology to illustrated self similarities to the analysis of memory images. To create such a dotplot, each page of a memory image<sup>[7](#page-5-1)</sup> is plotted against every other page of the image. The intersection is marked, if and only if those two pages are identical and the corresponding pages do not both consist of known initialization values of memory. Inoue, Adelstein

<span id="page-5-0"></span><sup>6</sup>For reference: WINBOND W9425G6JH-5

<span id="page-5-1"></span><sup>7</sup>4k on MIPS32

| <b>MAC Address</b> | Hostname  |  |
|--------------------|-----------|--|
| 52:54:00:40:f8:7b  | death     |  |
| 52:54:00:c1:02:83  | luggage   |  |
| 52:54:00:74:68:4d  | poons     |  |
| 52:54:00:5c:af:ca  | ridcully  |  |
| 52:54:00:6f:b0:32  | rincewind |  |
| 52:54:00:90:58:05  | stibbons  |  |
| 52:54:00:00:ad:04  | twoflower |  |
| 52:54:00:d5:4e:33  | vimmes    |  |

Table 1: List of used hosts with their associated MAC addresses.

<span id="page-6-2"></span>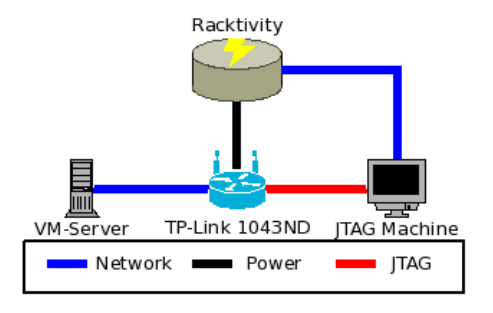

<span id="page-6-0"></span>Figure 4: Schematic representation of the setup used for testing the proposed method.

and Joyce found that this method from biology is applicable to memory images and allows for the detection of tainted image acquisition techniques [\[13\]](#page-10-10).

This technique proposed by Inoue, Adelstein and Joyce has been applied to memory images obtained with the method proposed by the author. One of the obtained dotplots can be seen in Figure [3.](#page-7-0) During the creation of the dotplot, all pages that contained only values related to memory initialization have been ignored. In this case these were pages exclusively containing either  $0x00$ ,  $0xFF$ ,  $0x55$  or  $0xAA$ .

The presented dotplot clearly shows no significant self similarity. This supports the conclusion of the theoretical evaluation that the proposed method is correct in a forensic context.

The second practical validation approach is related to the theoretical validation of the integrity of the proposed method. The higher the integrity of the method, the more similarity should exist between two images, subsequently taken from the same source.

Ideally both images should be identical bitwise.

The author performed those subsequent memory extractions two times. Both times the two images extracted within one process were bitwise identical.

#### **5.7 Summary**

After theoretically evaluating the previously postulated requirements for a forensically sound memory acquisition technique, the proposed method may be considered sufficiently viable in a forensic context.

A short practical evaluation further strengthens the theoretically obtained conclusions. Hence the

author assumes the proposed method viable for a forensic memory extraction of volatile memory from home routers.

Therefore, the practical testing of the previously postulated hypothesis regarding the extractability of DHCP lease file information is the next step.

## **6 Empirical Verification**

To empirically test the practical feasibility of the proposed method, the already presented TP-Link 1043ND was incorporated in an automated test setup. The setup would transparently simulate various scenarios and then extract the device memory with the proposed method. The extracted memory image can then be investigated.

As the simulated scenario is known prior to the investigation of the extracted memory images, the results of the investigation can be compared to the actual events, providing a metric of efficiency for this method.

#### **6.1 Experiment Setup**

The setup consisted of four main elements as shown in Figure [4.](#page-6-0) The core of the setup was the TP-Link 1043ND. A virtual machine server was connected to the internal network ports of the router, providing the virtual machines mimicking the network clients of the home router. A secondary system was connected to the JTAG port of the 1043ND and finally a Racktivity Remote Power Switch Unit $^8$  $^8$  provided the capability of remotely switching the 1043ND on and off, i.e. resetting it to the initial state.

<span id="page-6-1"></span><sup>8</sup>http://www.racktivity.com/

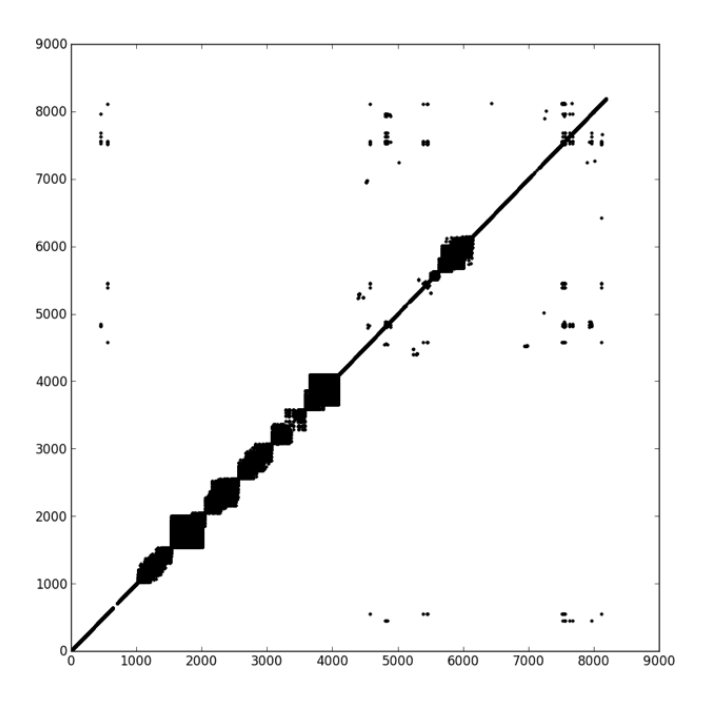

Figure 3: Dotplot showing self-similarity between pages in a memory image obtained by the author. The axis show the index of the corresponding pages.

The initial state in this case means that everything is powered off.

#### **6.2 Data Acquisition**

The experiments were then conducted using the Python script supplied in Appendix [D.](#page-19-0) For each iteration of a simulated scenario, the whole setup would first be reset. This means that all virtual machines are stopped, and the home router was powered off for 120 seconds to erase all possible artifacts in memory that may survive a short cold or even hot reset of the device. The time-frame of 120 seconds was chosen, as research on cold boot attacks by Halderman et. al. suggests that the bits stored in modern SRAM chips decay to a state where non of the initial data is left after 50 seconds on standard operation temperature<sup>[9](#page-7-1)</sup> [\[11\]](#page-10-11). Hence the power-off time of 120 seconds should ensure that no patterns are left in the memory after a reset of the device.

After the initial setup reset, the 1043ND would be powered on. Based on the settings for each sce<span id="page-7-0"></span>nario the virtual machines would then be powered on and off at will.

In total eight different scenarios were created for the purpose of this experiment. The timelines of the actual events can be found in Appendix [E.](#page-23-0) These timelines are all relative to the initial poweron of the device. A rough outline of the conducted experiments can be found in Table [2](#page-8-0)

## **7 Results**

During the investigation of the memory images from the 1043ND, it was discovered that the device seems to hold the lease file not on a memory filesystem as expected, but instead directly in the DHCP process' memory.

An example excerpt can be found in Ap-pendix [I.](#page-35-0) The first 48bit on line  $0x01f691f0$  e.g. show the beginning of the entry for one host, starting with the recognizable vendor id part of KVM hosts' MAC addresses, *52:54:00:XX:XX:XX*.

When compared with the MAC addresses used in the experiment as listed in Table [1,](#page-6-2) it becomes

<span id="page-7-1"></span> $925.5$ °C to  $44.1$ °C in the experiments of Halderman et. al.

| Scenario     | Description                                                                     |
|--------------|---------------------------------------------------------------------------------|
| adv-test-1-4 | boot 1 host, shutdown, wait 4h, dump memory                                     |
| adv-test-1-8 | boot 1 host, shutdown, wait 8h, dump memory                                     |
| adv-test-8-4 | boot 8 hosts, shutdown, wait 4h, dump memory                                    |
| adv-test-8-8 | boot 8 hosts, shutdown, wait 8h, dump memory                                    |
| plain-test-4 | boot 4 hosts, dump memory                                                       |
| plain-test-8 | boot 8 hosts, dump memory                                                       |
| complex      | boot 3 hosts, wait 1.25h, boot 3 hosts, shutdown 2 hosts, wait 12h, dump memory |

Table 2: Overview of the simulated scenarios.

even more obvious, it can be observed that the data found in the presented excerpt actually corresponds to the MAC addresses of hosts used in the experiments.

Although an extraction of the information would be possible, another angle of approach was found. The 1043ND firmware also logs the DHCP server related events to the system console. The content of said console can be found as plain ASCII values within the created memory dumps. An example of those loglines can be found in Appendix [H.](#page-34-0)

As plain strings can be handled more easily, the syslog information was used for the timeline estimation.

Furthermore, issues with the global time correlation of the events taking place on the device were discovered. The model at hand seems to be unable to synchronize its local time with sources from the Internet. Hence no relation between real time and device relative time is easily possible.

Although tools like e.g. volatility<sup>[10](#page-8-1)</sup> support the extraction of the uptime, which could be used to establish a connection between the real and the device time, support for MIPS based memory dumps is not present.

To preserve the scope of this project, a different approach was taken, to estimate the overall device run time. As previously mentioned, the device system log information can be found in memory. To estimate the uptime, the oldest as well as the newest entry in the extracted syslog are used. The difference between the two points in time is then considered to be the uptime of the device. In conjunction with the known external time of the device, halt events with known device relative time can then be correlated to real times.

The extraction of information was conducted with a Python script designed specifically for this <span id="page-8-0"></span>purpose. This script can be found in Appendix [G.](#page-30-0) The script creates visual and textual representations of the extracted timelines. Tables showing those timelines can be found in Appendix [F.](#page-26-0)

From the created timelines, four different metrics were extracted.

- 1. Correctly detected clients.
- 2. Correctly detected join-time.
- 3. Amount of MACs in DHCPD memory.
- 4. Amount of false positives.

The detection rate of all clients is the count of all hosts that were used in a scenario and have been detected in the image.

The detection accuracy of device join-time is the amount of hosts where the detected network join-time corresponds to the host's boot time. Due to the boot process, a timeframe of 120 seconds is accepted as slack.

The amount of false positives consists of all hosts that have been determined to be present from the memory dump, although they have not been present, and the list of host in memory are all hosts for which MAC addresses have been found in the memory region suspected to hold the DHCP lease file. The latter operation has been performed manually.

#### **7.1 Extracted Information**

The two simple scenarios show a very good detection rate of the connected hosts. All hosts used in the experiment could also be identified in the associated memory dump using the developed tooling.

The four advanced scenarios show far more different results. While the presence of a single host with only one active host overall was reliably detected even after four and seven hours, the detection rate in the case of seven hosts being present was considerably low.

<span id="page-8-1"></span><sup>10</sup><http://code.google.com/p/volatility/>

| <b>Scenario</b> | <b>Detection Rate</b> | Accuracy | <b>Hosts In-Memory</b> | <b>False Positives</b> | <b>Total Hosts</b> |
|-----------------|-----------------------|----------|------------------------|------------------------|--------------------|
| adv-test-1-4    |                       |          |                        |                        |                    |
| adv-test-1-8    |                       |          |                        |                        |                    |
| adv-test-8-4    |                       |          |                        |                        |                    |
| adv-test-8-8    |                       |          |                        |                        |                    |
| plain-test-4    |                       |          |                        |                        |                    |
| plain-test-8    |                       |          |                        |                        |                    |
| complex         |                       |          |                        |                        |                    |

Table 3: Results for the seven scenarios in the three different metrics.

This may however be related to the choice of the system log messages as data-source. A manual investigation of the corresponding memory images could produce the MAC addresses of all hosts utilized in this experiment from the memory. As expected, based on the previous observation all of them resided in coherent block of the memory dump, which is therefore assumed to belong to the DHCP server process on the home router.

The complex test, in which a more complicated set of events was created, could be identified in so far, that there was no occurrence of a host being determined to be present during a timeframe when it was in fact not present, i.e. no false positives occurred.

Furthermore, an estimate of when a host was present could be established.

To summarize the results, it can be held up that timelines could be created for various scenarios. Although some weaknesses exist on older data, these may be avoidable by utilizing more aspects of the memory resource.

### **8 Conclusion**

The obtained results show that the proposed method is viable. The method did not - very importantly - show false positives. In all cases all relevant hosts could be identified, either with the implemented method or with easily possible extensions. Further more the data extracted from the memory dumps allows the creation of admissible timelines within reasonable bounds.

Hence the initially postulated hypothesis, that information extracted from the main memory of a home router should allow the creation of a timeline showing the association and disassociation of devices in a forensically viable manner, can be considered to be confirmed.

The proposed method is viable and should be

implementable for all available home routing devices that have an accessible eJTAG or JTAG port.

Although the base hypothesis has been confirmed, further research and engineering work is necessary to produce a market ready solution that allows the collection of forensically sound evidence from home routers.

#### **8.1 Further Work**

Many different chip-sets and firmware versions exist on the market. The investigation of these devices, how to interface with their specific JTAG ports - ideally in a soldering free manner $11$  - and the creation of dedicated, tailored extraction utilities for all of these devices is probably the most important step.

This creation process also includes the investigation of different lease file formats and their extractability and informational value. As indicated in the results section, an additional incorporation of the actual lease file in the DHCP servers memory may have significantly increased the reliability and accuracy of the proposed method.

Furthermore, different angles of extractable information should be the matter of further research, as the overall impact of home router memory forensics could be highly increased by incorporating additional sources of information.

Home routing devices conduct various operations that may be of forensic interest and might allow a significant leap during the investigation of a case. Many devices do not only provide networking capabilities, but also further operations like Dynamic Name System (DNS) caching-resolver services or printing services.

These devices also handle all network traffic of a specific network segment. Due to the implemen-

<span id="page-9-0"></span><sup>&</sup>lt;sup>11</sup>A technique discussed on the Internet in 2009 may be viable here: [http://www.usbjtag.com/vbforum/showpost.](http://www.usbjtag.com/vbforum/showpost.php?p=18571) [php?p=18571](http://www.usbjtag.com/vbforum/showpost.php?p=18571)

tation specifics of NAT, the devices have to keep state for all connections performed via them [\[24\]](#page-11-2). In their 2011 paper, Beverly et. al. provided evidence that those network structures may be extracted from memory images, even hours after they actually happened [\[2\]](#page-10-12).

An investigation like this could allow the determination of connections performed by devices that already have been shut down or removed from the vicinity before the investigation.

#### **8.2 Defense Mechanisms**

The matter of defending against this method is important, as this method might also be used by unlawful regimes against legitimate interests.

A defense against the presented methods is complicated. The DHCP lease information has to be stored somewhere. While dedicated systems with strict on-disk lease files and sophisticated measures against key extraction from memory via cold-boot attacks as described by Halderman et. al. [\[11\]](#page-10-11) might be viable for a very small set of technologically advanced subjects, this does not help against this issue for most average customers.

A defense system for the masses could most probably only be implemented, if version 6 of the Internet Protocol, which allows a stateless address auto configuration, is used in conjunction with IPv6 privacy extensions, which masks the specific device identifier of a certain system.

That way no state has to be kept on a device, hence the target for possibly extractable information is highly reduced.

The most promising defense method is, however, the physical removal of JTAG access or disabling thereoff in the chip.

## **Acknowledgments**

**Thomas Roth** - For his support on Architectures. **Andreas Schuster**- For feedback and supervision.

## **References**

<span id="page-10-9"></span>[1] OpenOCD User's Guide 0.8.0-dev, Section 11.3, 2013. [http://openocd.sourceforge.net/](http://openocd.sourceforge.net/doc/html/CPU-Configuration.html) [doc/html/CPU-Configuration.html](http://openocd.sourceforge.net/doc/html/CPU-Configuration.html), accessed: Tue Jun 25 19:17:33 CEST 2013.

- <span id="page-10-12"></span>[2] Robert Beverly, Simson Garfinkel, and Greg Cardwell. Forensic carving of network packets and associated data structures. *Digital Investigation*, 8:S78–S89, 2011.
- <span id="page-10-5"></span>[3] Roberto Bez, Emilio Camerlenghi, Alberto Modelli, and Angelo Visconti. Introduction to flash memory. *Proceedings of the IEEE*, 91(4):489–502, 2003.
- <span id="page-10-4"></span>[4] Ing Breeuwsma et al. Forensic imaging of embedded systems using JTAG (boundaryscan). *Digital Investigation*, 3(1):32–42, 2006.
- <span id="page-10-7"></span>[5] V Degalahal, R Ramanarayanan, N Vijaykrishnan, Y Xie, and MJ Irwin. The effect of threshold voltages on the soft error rate [memory and logic circuits]. In *5th International Symposium on Quality Electronic Design, 2004. Proceedings.*, pages 503–508. IEEE, 2004.
- <span id="page-10-0"></span>[6] R. Droms. Dynamic Host Configuration Protocol. RFC 2131 (Draft Standard), March 1997. Updated by RFCs 3396, 4361, 5494, 6842.
- <span id="page-10-6"></span>[7] Dan Farmer and Wietse Venema. *Forensic Discovery*. Addison-Wesley Reading, 2005.
- <span id="page-10-3"></span>[8] Robert Swope Fleming. *The end of the Intel age*. PhD thesis, Massachusetts Institute of Technology, 2011.
- <span id="page-10-1"></span>[9] Howard Frazier. The 802.3z gigabit Ethernet standard. *IEEE Network*, 12(3):6–7, 1998.
- <span id="page-10-2"></span>[10] Steve B Furber. *ARM system Architecture*. Addison-Wesley Longman Publishing Co., Inc., 1996.
- <span id="page-10-11"></span>[11] J Alex Halderman, Seth D Schoen, Nadia Heninger, William Clarkson, William Paul, Joseph A Calandrino, Ariel J Feldman, Jacob Appelbaum, and Edward W Felten. Lest we remember: cold-boot attacks on encryption keys. *Communications of the ACM*, 52(5):91–98, 2009.
- <span id="page-10-8"></span>[12] Eishi Ibe, Hitoshi Taniguchi, Yasuo Yahagi, Ki Shimbo, and Tadanobu Toba. Impact of scaling on neutron-induced soft error in SRAMs from a 250 nm to a 22 nm design rule. *IEEE Transactions on Electron Devices*, 57(7):1527– 1538, 2010.
- <span id="page-10-10"></span>[13] Hajime Inoue, Frank Adelstein, and Robert A Joyce. Visualization in testing a volatile memory forensic tool. *Digital Investigation*, 8:S42– S51, 2011.
- <span id="page-11-19"></span>[14] Tanay Karnik and Peter Hazucha. Characterization of soft errors caused by single event upsets in CMOS processes. *IEEE Transactions on Dependable and Secure Computing*, 1(2):128– 143, 2004.
- <span id="page-11-12"></span>[15] Zhongli Liu, Yinjie Chen, Wei Yu, and Xinwen Fu. Generic network forensic data acquisition from household and small business wireless routers. In *2010 IEEE International Symposium on a World of Wireless Mobile and Multimedia Networks (WoWMoM)*, pages 1–6. IEEE, 2010.
- <span id="page-11-8"></span>[16] Colin M Maunder and Rodham E Tulloss. *The test access port and boundary-scan architecture*. IEEE Computer Society Press Los Alamitos/Washington, DC, 1990.
- <span id="page-11-23"></span>[17] Dean L Mehler and James P Wiebe. Uninterruptible a/c power supply transfer unit, December 13, 2011. US Patent 8,076,798.
- <span id="page-11-7"></span>[18] MIPS Technologies Inc. *MIPS32 4KE™Processor Core Family Software User's Manual*. MIPS Technologies Inc., 2002.
- <span id="page-11-3"></span>[19] Jon Postel and Joyce K Reynolds. Standard for the transmission of IP datagrams over IEEE 802 networks. 1988.
- <span id="page-11-17"></span>[20] Dominic Rath. Open On-Chip Debugger, 2008.
- <span id="page-11-1"></span>[21] Y. Rekhter, B. Moskowitz, D. Karrenberg, G. J. de Groot, and E. Lear. Address Allocation for Private Internets. RFC 1918 (Best Current Practice), February 1996. Updated by RFC 6761.
- <span id="page-11-22"></span>[22] Bradley Schatz. BodySnatcher: Towards reliable volatile memory acquisition by software. *Digital Investigation*, 4:126–134, 2007.
- <span id="page-11-14"></span>[23] Peter Sommer. Directors and corporate advisors' guide to Digital Investigations and evidence. 2005.
- <span id="page-11-2"></span>[24] P. Srisuresh and M. Holdrege. IP Network Address Translator (NAT) Terminology and Considerations. RFC 2663 (Informational), August 1999.
- <span id="page-11-0"></span>[25] Ryszard Struzak. Broadband internet in EU countries: limits to growth. *IEEE Communications Magazine*, 48(4):52–57, 2010.
- <span id="page-11-15"></span>[26] Iain Sutherland, Jon Evans, Theodore Tryfonas, and Andrew Blyth. Acquiring volatile operating system data tools and techniques. *ACM SIGOPS Operating Systems Review*, 42(3):65–73, 2008.
- <span id="page-11-18"></span>[27] Dominic Sweetman. *See MIPS run*. Morgan Kaufmann, 2010.
- <span id="page-11-10"></span>[28] Patryk Szewczyk. ADSL Router Forensics Part 1: An introduction to a new source of electronic evidence. In *Australian Digital Forensics Conference*, page 13, 2007.
- <span id="page-11-11"></span>[29] Patryk Szewczyk. ADSL Router Forensics Part 2: Acquiring Evidence. 2009.
- <span id="page-11-21"></span>[30] Yoshiharu Tosaka, Ryozo Takasu, Taiki Uemura, Hideo Ehara, Hideya Matsuyama, Shigeo Satoh, Atsushi Kawai, and Masahiko Hayashi. Simultaneous measurement of soft error rate of 90 nm cmos sram and cosmic ray neutron spectra at the summit of mauna kea. In *IEEE International Reliability Physics Symposium, 2008. IRPS 2008.*, pages 727–728. IEEE, 2008.
- <span id="page-11-9"></span>[31] Onno Van Eijk and Mark Roeloffs. Forensic acquisition and analysis of the Random Access Memory of TomTom GPS navigation systems. *Digital Investigation*, 6(3):179–188, 2010.
- <span id="page-11-4"></span>[32] Richard Van Nee, Geert Awater, Masahiro Morikura, Hitoshi Takanashi, Mark Webster, and Karen W Halford. New high-rate wireless LAN standards. *IEEE Communications Magazine*, 37(12):82–88, 1999.
- <span id="page-11-5"></span>[33] Dimitris Vassis, George Kormentzas, Angelos Rouskas, and Ilias Maglogiannis. The IEEE 802.11g standard for high data rate WLANs. *IEEE Network*, 19(3):21–26, 2005.
- <span id="page-11-13"></span>[34] Stefan Vömel and Felix C Freiling. Correctness, atomicity, and integrity: Defining criteria for forensically-sound memory acquisition. *Digital Investigation*, 9(2):125–137, 2012.
- <span id="page-11-6"></span>[35] Yang Xiao. IEEE 802.11 n: enhancements for higher throughput in wireless LANs. *IEEE Wireless Communications*, 12(6):82–91, 2005.
- <span id="page-11-16"></span>[36] Xilinx Inc. JTAG Programmer Guide, Appendix B, 1999.
- <span id="page-11-20"></span>[37] James F Ziegler, HW Curtis, HP Muhlfeld, CJ Montrose, B Chin, M Nicewicz, CA Russell, WY Wang, LB Freeman, P Hosier, et al. IBM experiments in soft fails in computer electronics (1978–1994). *IBM journal of research and development*, 40(1):3–18, 1996.

## <span id="page-12-0"></span>**A DLC5 Xilinx Cable Simple Version**

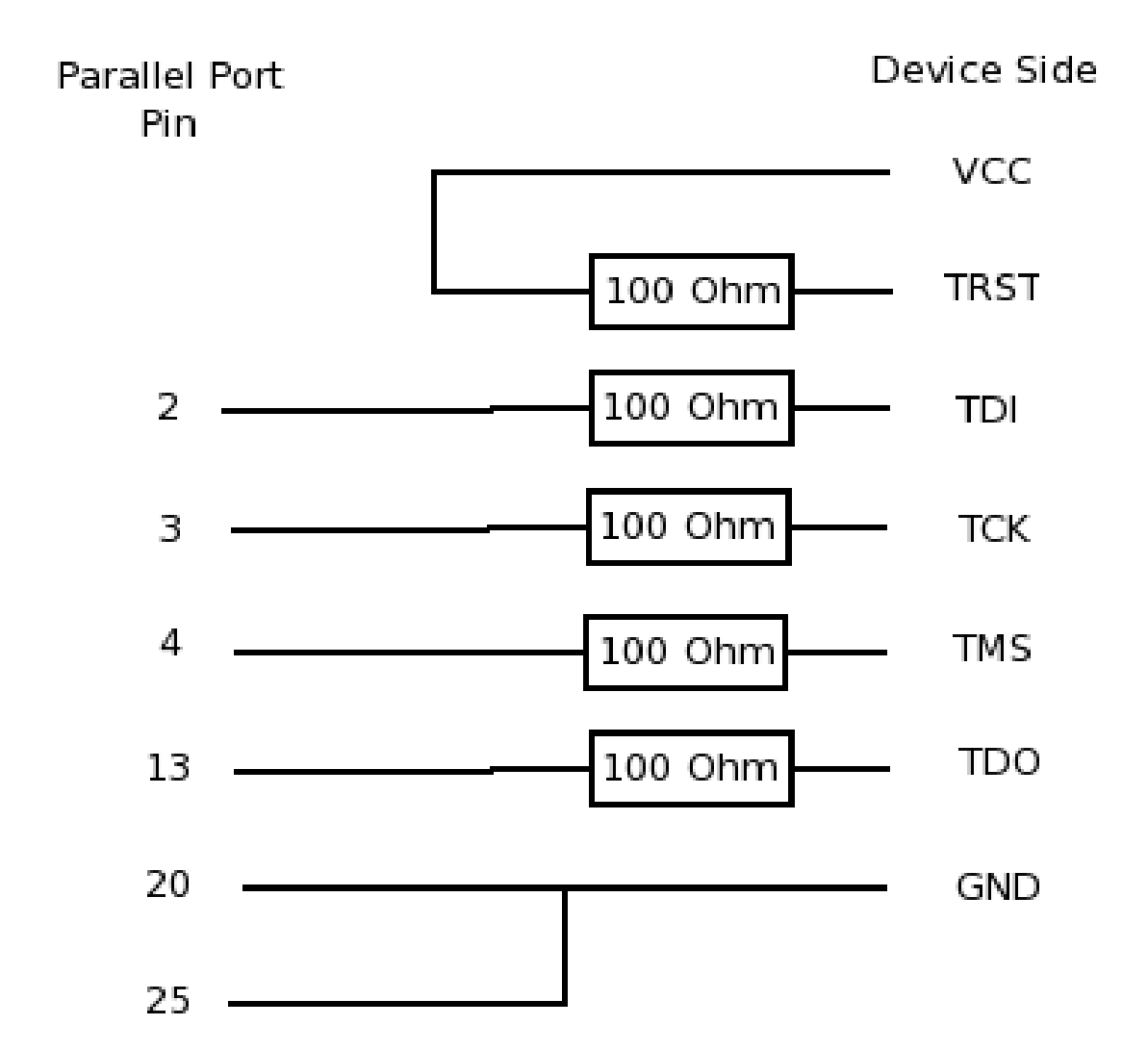

Figure 5: Schematics of the used simplified DLC5 Cable. The graphic is based on an image by the user "RealOpty" in the OpenWRT Wiki ([http://wiki.openwrt.org/doc/hardware/port.](http://wiki.openwrt.org/doc/hardware/port.jtag.cable.unbuffered) [jtag.cable.unbuffered](http://wiki.openwrt.org/doc/hardware/port.jtag.cable.unbuffered)) viewed on Mon Jul 1 21:15:41 CEST 2013.

## <span id="page-13-0"></span>**B Unmodified Version of the OpenOCD DMA Patch**

```
1 diff --git a/doc/openocd.texi b/doc/openocd.texi
 \frac{2}{3} index 70d789a..1b75f94 100644
 3 \left| \begin{array}{cc} - - & a/doc/openocd.text \\ 4 \left| + + & b/doc/openocd.text \{+++ b/doc/openocd.texi
 5 \left[ \begin{array}{cc} 60 & -5731 & 9 & +5731 & 12 & 00 \\ 6 & 6 & 1 & 10 & 10 \\ 6 & 6 & 1 & 10 & 10 \\ 6 & 6 & 1 & 10 & 10 \\ 6 & 6 & 1 & 10 & 10 \\ 6 & 10 & 10 & 10 & 10 \\ 6 & 10 & 10 & 10 & 10 \\ 6 & 10 & 10 & 10 & 10 \\ 6 & 10 & 10 & 10 & 10 \\ 6 & 10 & 10 & 10 & 10 & 10 \\ 6 & 10 & 10 & 10 &6 @cindex image dumping
 7\atop{8}\begin{bmatrix} 8 \\ 9 \end{bmatrix} eanchor{dump_image}
9 - at deffn Command {dump_image} filename address size<br>10 - Dump @var{size} bytes of target memory starting at @
    -Dump @var{size} bytes of target memory starting at @var{address} to the
11 -binary file named @var{filename}.
12 + at deffn Command {dump_image} [phys] filename address size
13 +Dump @var{size} bytes of target memory starting at @var{address} to 14 +the binary file named @var{filename}. When the current target has a
    14 +the binary file named @var{filename}. When the current target has an
15 + MMU which is present and active, @var{addr} is interpreted as a
16 +virtual address. Otherwise, or if the optional \ellvar{phys} flag is 17 +specified, \ellvar{addr} is interpreted as a physical address.
    +specified, @var{addr} is interpreted as a physical address.
18 @end deffn
\frac{19}{20}@deffn Command {fast_load}
21 diff --git a/src/target/target.c b/src/target/target.c<br>22 index 93efa76..5ccle6a 100644
22 index 93efa76..5ccle6a 100644<br>23 --- a/src/target/target.c
     --- a/src/target/target.c
24 +++ b/src/target/target.c<br>25 @@ -1393,12 +1393,22 @@ i
    @@ -1393,12 +1393,22 @@ int target write buffer(struct target *target, uint32 t address,
    uint32_t size,
26 * mode respectively, otherwise data is handled as quickly as \begin{array}{c} 27 \\ \star \end{array} possible
\begin{array}{c} 27 \\ 28 \end{array} * possible
\begin{array}{c|c} 28 & \star / \\ 29 & -\mathrm{int} \end{array}29 -int target_read_buffer(struct target *target, uint32_t address, uint32_t size, uint8_t
    *buffer)
30 +static int target_read_buffer2(struct target *target, uint32_t address, uint32_t size,
    uint8_t *buffer, bool physical)
\frac{31}{32}\begin{array}{c|c} 32 & \text{int} \text{retval}; \\ 33 & \text{LOG\_DEBUG} \end{array}LOG_DEBUG("reading buffer of %i byte at 0x%8.8x",
34 (int)size, (unsigned)address);
35
36 + int (*read_fn)(struct target *target,<br>37 + uint32_t address, uint32_t size,
37 + uint32_t address, uint32_t size, uint32_t count, uint8_t *buffer);<br>38 + if (physical)
\begin{array}{c|cc}\n 38 & + & \text{if (physical)} \\
 39 & + & \text{if}\n \end{array}\begin{array}{c|c} 39 & + & \text{{6}} \\ 40 & + & \end{array}40 \left| + \right\rangle read_fn=target_read_phys_memory;<br>41 \left| + \right\rangle else
    41 + } else
\begin{array}{c|c} 42 & + & 6 \\ 43 & + & 6 \end{array}43 + read_fn=target_read_memory;<br>44 + }
    + }
\frac{45}{46}if (!target was examined(target))
47 {
48 LOG_ERROR("Target not examined yet");<br>49 @ -1420,7 +1430,7 @ int target_read_buf
    49 @@ -1420,7 +1430,7 @@ int target_read_buffer(struct target *target, uint32_t address, uint32_t
      size, u
50
       if (((address \S 2) == 0) && (size == 2))
52<br>53
53 - return target_read_memory(target, address, 2, 1, buffer);<br>54 + return read fn(target, address, 2, 1, buffer);
         return read_fn(target, address, 2, 1, buffer);
55 }
56
57 /* handle unaligned head bytes */<br>58 (0.6 - 1431, 7 + 1441, 7) (0.6 - 1431, 7 + 1441, 7)58 @@ -1431,7 +1441,7 @@ int target_read_buffer(struct target *target, uint32_t address, uint32_t
      size, u
\begin{array}{c|c} 59 & \text{if (unaligned > size)} \\ 60 & \text{unaligned &= size.} \end{array}unaligned = size;61<br>62if ((retval = target_read_memory(target, address, 1, unaligned, buffer)) != ERROR_OK)
```

```
63 + if ((retval = read_fn(target, address, 1, unaligned, buffer)) != ERROR_OK)
 64 return retval;
 65
 66 buffer += unaligned;<br>67 @@ -1444,7 +1454,7 @@ in
     67 @@ -1444,7 +1454,7 @@ int target_read_buffer(struct target *target, uint32_t address, uint32_t
      size, u
 68 {
           int aligned = size - (size % 4);
 70
 71 - if ((retval = target_read_memory(target, address, 4, aligned / 4, buffer)) != ERROR_OK)<br>72 + if ((retval = read_fn(target, address, 4, aligned / 4, buffer)) != ERROR_OK)
 72 \left| + \right| if ((retval = read_fn(target, address, 4, aligned / 4, buffer)) != ERROR_OK)<br>
73 \left| + \right|return retval:
 74
 75 buffer += aligned;<br>76 (0.0 - 1456.7 + 1466.7)76 @@ -1456,7 +1466,7 @@ int target_read_buffer(struct target *target, uint32_t address, uint32_t
      size, u
 77 if(size >=2)
 78<br>79
 79 int aligned = size - (size%2);<br>80 - retval = target read memory (ta
 80 - retval = target_read_memory(target, address, 2, aligned / 2, buffer);<br>81 + retval = read_fn(target, address, 2, aligned / 2, buffer);
 \begin{array}{lll} 81 & + & \text{retval} = \text{read_fn}(\text{target}, \text{address}, 2, \text{aligned} / 2, \text{buffer}); \\ 82 & + & \text{if (retval} != \text{ERROR\_OK}) \end{array}\begin{array}{c|c} 82 \overline{\smash)1} & \text{if (retval != ERROR_OK)} \\ 83 & \text{return retval:} \end{array}return retval;
 84
     85 @@ -1467,13 +1477,18 @@ int target_read_buffer(struct target *target, uint32_t address,
     uint32_t size, u
 86 /* handle tail writes of less than 4 bytes */<br>87 if (size > 0)
        if (size > 0)\begin{bmatrix} 88 \\ 89 \end{bmatrix} = {
           if ((retval = target_read_memory(target, address, 1, size, buffer)) != ERROR_OK)
 90 + if ((retval = read_fn(target, address, 1, size, buffer)) != ERROR_OK) return retval;
              return retval:
 92 \rightarrow93
        return ERROR_OK;
 95 }
 96
 97 +int target_read_buffer(struct target *target, uint32_t address, uint32_t size, uint8_t
      *buffer)
 \frac{98}{99}+ target_read_buffer2(target, address, size, buffer, false);
100101
102 int target_checksum_memory(struct target *target, uint32_t address, uint32_t size, uint32_t*
       crc)
103 {
\begin{array}{c|cc} 104 & \text{uint8\_t +buffer;} \\ 105 & 00 & -2605 & 6 & +2620 \\ 1 & 0 & 0 & 0 \\ 0 & 0 & 0 & 0 \\ 0 & 0 & 0 & 0 \\ 0 & 0 & 0 & 0 \\ 0 & 0 & 0 & 0 \\ 0 & 0 & 0 & 0 \\ 0 & 0 & 0 & 0 \\ 0 & 0 & 0 & 0 \\ 0 & 0 & 0 & 0 \\ 0 & 0 & 0 & 0 \\ 0 & 0 & 0 & 0 \\ 0 & 0 & 0 & 0 \\ 0 & 0 & 0 & 0 \\ 0 & 0 & 0 & 0 \\ 0 &105 @@ -2605,6 +2620,12 @@ COMMAND_HANDLER(handle_dump_image_command)<br>106 struct duration bench:
        struct duration bench:
107 struct target *target = get\_current\_target (CMD_CTX);
108
     + bool physical=strcmp(CMD_ARGV[0], "phys")==0;
110 + if (physical)
\begin{bmatrix} 111 \\ 112 \end{bmatrix} + {
\begin{vmatrix} 112 \\ 113 \end{vmatrix} + CMD_ARGC--;
     + CMD_ARGV++;
\frac{114}{115}if (CMD_RRGC != 3)116 return ERROR_COMMAND_SYNTAX_ERROR;
117
118 @@ -2622,7 +2643,7 @@ COMMAND_HANDLER(handle_dump_image_command)
119 {
120 size_t size_written;<br>121 uint32_t this_run_si
121 uint32_t this_run_size = (size > 560) ? 560 : size;<br>122 - retval = target read buffer(target, address, this r
122 - retval = target_read_buffer(target, address, this_run_size, buffer);<br>123 + retval = target read buffer?(target, address, this run size, buffer,
           123 + retval = target_read_buffer2(target, address, this_run_size, buffer, physical);
124 if (retval != ERROR_OK)
125 {
126 break;
```

```
127 @@ -5305,7 +5326,7 @@ static const struct command_registration target_exec_command_handlers[]
    = {
128 .name = "dump_image",
129 .handler = handle_dump_image_command,
130 . mode = COMMAND_EXEC,
131 - .usage = "filename address size",
132 + .usage = "['phys'] filename address size", 133 + \frac{1}{1},
      \},
\begin{array}{c|c}\n 134 \\
 135\n \end{array}.name = "verify\_image",136<br>137
    137 1.7.2.3
```
## <span id="page-16-0"></span>**C Modified Version of the OpenOCD DMA Patch**

```
1 diff --git a/openocd-0.7.0/src/target/target.c b/openocd-0.7.0/src/target/target.c
 2 \nvert index edla2cc..870d757 100644<br>3 --- a/openocd-0.7.0/src/targe
 3 \rightarrow ++ + \frac{1}{2} --- a/openocd-0.7.0/src/target/target.c
    +++ b/openocd-0.7.0/src/target/target.c
 5 @@ -1758,11 +1758,22 @@ static int target_write_buffer_default(struct target *target, uint32_t
    address,
 \begin{array}{c} 6 \ 7 \ \end{array} * mode respectively, otherwise data is handled as quickly as
 \begin{array}{c} 7 \\ 8 \end{array} * possible
 \begin{array}{c} 8 \\ 9 \end{array} = int.
    9 -int target_read_buffer(struct target *target, uint32_t address, uint32_t size, uint8_t
    *buffer)
10 +static int target read buffer2(struct target *target, uint32 t address, uint32 t size,
    uint8_t *buffer, bool physical)
11 {
12 LOG_DEBUG("reading buffer of %i byte at 0x%8.8x",
13 (int)size, (unsigned)address);
14
15 \div 1/ int (*read_fn)(struct target *target,<br>16 \div 1/ uint32 t address, uint32 t size,
16 \frac{+}{17} + i uint32_t address, uint32_t size, uint32_t count, uint8_t *buffer);
    + if (physical)
\begin{bmatrix} 18 \\ 19 \end{bmatrix} + {
\begin{array}{c|c} 19 & + & \text{read\_fn = target\_read\_phys\_memory;} \\ 20 & + & \text{else} \end{array}+ } else
\begin{vmatrix} 21 \\ 22 \end{vmatrix} + {
22 \left| + \right| read_fn=target_read_memory;
    + 324 +
\frac{25}{26} +
26 if (!target_was_examined(target)) {<br>27 LOG ERROR("Target not examined ye
         LOG_ERROR("Target not examined yet");
28 return ERROR_FAIL;
29 @@ -1787,7 +1798,7 @@ static int target_read_buffer_default(struct target *target, uint32_t
    address, u
30 int retval = ERROR OK:
31<br>32
      if (((address \S 2) == 0) && (size == 2))
33 - return target_read_memory(target, address, 2, 1, buffer);<br>34 + return read fn(target, address, 2, 1, buffer);
        return read_fn(target, address, 2, 1, buffer);
35
36 /* handle unaligned head bytes */<br>37 if (address \frac{1}{3} ) {
\begin{array}{c|ccccc}\n 37 & \text{if (address & 4)} & \{ \\
 38 & \text{a} & \text{--} & 1796 & 7 & \text{+} & 1807 & 7 & \text{a} \\
 \end{array}@@ -1796,7 +1807,7 @@ static int target read buffer default(struct target *target, uint32 t
    address, u
39 if (unaligned > size)
40 unaligned = size:
41
42 - retval = target_read_memory(target, address, 1, unaligned, buffer);
43 + retval = read_fn(target, address, 1, unaligned, buffer);<br>44 if (retval != ERROR OK)
\begin{array}{c|c} 44 & \text{if (retval != ERROR_OK)} \\ \hline 45 & \text{return retval:} \end{array}return retval:
46<br>47
    47 @@ -1810,6 +1821,7 @@ static int target_read_buffer_default(struct target *target, uint32_t
    address, u
48 int aligned = size - (size \frac{6}{7} 4);
49
50 retval = target_read_memory(target, address, 4, aligned / 4, buffer);<br>51 + retval = read fn(target, address, 4, aligned / 4, buffer);
51 + retval = read_fn(target, address, 4, aligned / 4, buffer);<br>52 if (retval != ERROR OK)
52 if (retval != ERROR_OK)<br>53 return retval;
            return retval;
54
55 @@ -1821,7 +1833,8 @@ static int target_read_buffer_default(struct target *target, uint32_t
    address, u
\begin{array}{lll} 56 & & /* prevent byte access when possible (avoid AHB access limitations in some cases) */<br>57 if (size >= 2) {
57 if (size > = 2) {<br>58 int aligned = s
\begin{vmatrix} 58 \\ 59 \end{vmatrix} int aligned = size - (size % 2);<br>
\begin{vmatrix} 59 \\ -1 \end{vmatrix} retval = target read memory (target)
59 - retval = target_read_memory(target, address, 2, aligned / 2, buffer);<br>60 + retval = read_fn(target, address, 2, aligned / 2, buffer);
        retval = read_fn(target, address, 2, aligned / 2, buffer);
```

```
6162 if (retval != ERROR_OK)<br>63 return retval;
              return retval;
 64
     65 @@ -1831,7 +1844,7 @@ static int target_read_buffer_default(struct target *target, uint32_t
     address, u
 66<br>67
 67 /* handle tail writes of less than 4 bytes */<br>68 if (size > 0) {
       if (size > 0) {
 69 - retval = target_read_memory(target, address, 1, size, buffer);<br>
70 + retval = read_fn(target, address, 1, size, buffer);
 70 \left| + \right. retval = read_fn(target, address, 1, size, buffer);<br>
71 \left| + \right. if (retval != ERROR OK)
 71 if (retval != ERROR_OK)<br>72 return retval;
             return retval;
 \begin{array}{c|c}\n 73 & 3 \\
 74 & 0\n \end{array}74 @@ -1839,6 +1852,11 @@ static int target_read_buffer_default(struct target *target, uint32_t
     address, u
 75 return ERROR OK;
 76 }
 77
     78 +int target_read_buffer(struct target *target, uint32_t address, uint32_t size, uint8_t
     *buffer)
 79 +80 + return target_read_buffer2(target, address, size, buffer, false);<br>81 + }
     +}
 82
 83 int target_checksum_memory(struct target *target, uint32_t address, uint32_t size, uint32_t*
      crc)
 84<br>85
 \begin{array}{c|c} 85 & \text{uint8\_t *buffer;} \\ 86 & 60 & -2888.6 & +2906.1 \end{array}86 @@ -2888,6 +2906,14 @@ COMMAND_HANDLER(handle_dump_image_command)
 87 struct duration bench;
 88 struct target *target = get_current_target(CMD_CTX);
 89
 90 + bool physical=strcmp(CMD_ARGV[0], "phys")==0;<br>91 + if (physical)
 \begin{array}{c} 91 \ + \text{if} \text{ (physical)} \\ 92 \ + \text{f} \end{array}\begin{bmatrix} 92 \\ 93 \end{bmatrix} + {
 93 \mid + \quad \text{CMD\_ARGC--};<br>94 \mid + \quad \text{CMD ARGV++};
 94 \begin{pmatrix} + & \text{CMD\_ARGV++} \\ + & \end{pmatrix}+ 396 +
 97<br>98
 98 if (CMD_ARGC != 3)<br>99 return ERROR_COM
           99 return ERROR_COMMAND_SYNTAX_ERROR;
\begin{array}{c} 100 \\ 101 \end{array}101 @@ -2910,7 +2936,7 @@ COMMAND_HANDLER(handle_dump_image_command)
102 while (size > 0) {
103 size_t size_written;<br>104 uint32_t this_run_si
104 uint32_t this_run_size = (size > buf_size) ? buf_size : size;<br>105 - retval = target read buffer (target, address, this run size, b
           retval = target_read_buffer(target, address, this_run_size, buffer);
106 + retval = target_read_buffer2(target, address, this_run_size, buffer, physical);<br>107 if (retval != ERROR_OK)
\begin{array}{c|c} 107 & \text{if (retval != ERROR_OK)} \\ 108 & \text{break;} \end{array}break:
109
110 @@ -5650,7 +5676,7 @@ static const struct command_registration target_exec_command_handlers[]
     = {
111 .name = "dump_image",<br>112 .handler = handle dum
           hathandler = handle dump image command.
113 .mode = COMMAND_EXEC,
114 - .usage = "filename address size",<br>115 + .usage = "['phys'] filename addre
           .usage = "['phys'] filename address size",
116 },
117 {
118 .name = "verify\_image",119 diff --git a/openocd-0.7.0/src/target/target.h b/openocd-0.7.0/src/target/target.h<br>120 index e6b931d..00d6925 100644
     120 index e6b931d..00d6925 100644
121 --- a/openocd-0.7.0/src/target/target.h
122 \left|++\right. b/openocd-0.7.0/src/target/target.h<br>123 \left|00\right. -587,4 +587,8 00 void target handle
     123 @@ -587,4 +587,8 @@ void target_handle_event(struct target *t, enum target_event e);
124
```

```
125 extern bool get_target_reset_nag(void);
```

```
\frac{126}{127}127 +/* adding definition for read_fn */
128 +int (*read_fn)(struct target *target, uint32_t address, uint32_t size, uint32_t count,
     uint8_t *buffer);
\begin{array}{c|c} 129 & + \\ 130 & + \end{array}\frac{130}{131}131 #endif /* TARGET_H */
```
## <span id="page-19-0"></span>**D Utility for Automated Method Tests**

```
1 #!/usr/bin/env python
 2 \mid \# - \leftarrow coding: utf-8 -\leftarrow\frac{3}{4}import warnings
 5 warnings.filterwarnings("ignore")
 \frac{6}{7}7 import sys<br>8 import os
 \begin{array}{c} 8 \overline{\smash)1} \\ 9 \overline{\smash)1} \\ 1 \overline{\smash)1} \\ 1 \overline{\smash)\begin{array}{c|c} 9 \text{import re} \\ 10 \text{import te} \end{array}\frac{10}{11} import telnetlib
     import libvirt
12 import time
13 import datetime<br>14 import subproce.
    import subprocess
15 #import tempfile
16 #from optparse import OptionParser
17
18 libvirt_domains = ['ridcully', 'vimmes', 'death', 'rincewind', 'poons', 'luggage',
     'twoflower', 'stibbons']
19 ram_offset = 0x80000000
20 ram_size = 0x2000000<br>21 #ram_size = 0x2000
21 #ram_size = 0x2000<br>22 debug = False
    debug = False\frac{23}{24}24 # global log directive<br>25 def log(str f. line):
25 def log(str_f, line):<br>26 now = datetime.date
26 now = datetime.datetime.now()<br>27 f = open('./logs/'+str f. "a+
 27 f = open('./logs/'+str_f, "a+")
 28 f.write(str(now) + ": " + line + "\n")
29 print str_f^{+}: " + str(now) + ": " + line
30
31 def print_percent(str_file):<br>32 f max = float(ram size / 1
 32 f_max = float(ram_size / 1024)
 33 f_{cur} = 0\begin{array}{c|c} 34 & \text{cur\_pref} = 0 \\ 35 & \text{stale\_counte} \end{array}stable\_counter = 036<br>37
        print "processing "+str_file+" : "
38 while f_cur < f_max:
39 proc = subprocess. Popen([\text{d}u \sim \text{ord}/\text{d}t + \text{str\_file}], stdout=subprocess. PIPE, shell=True)<br>40 (out, err) = proc. communicate()
            (out, err) = proc.communicate()41
            f_l = float(out, strip().split()[0])43
           f_{per} = (f_{cur}/f_{max} * 100)45
46 sys.stdout.flush()
47 sys.stdout.write("[ "+"#"*int(f_per * 0.78)+" "*int((100-int(f_per-1))*0.78) +" ]
            "+str(round(fper,2))+"%\r")
48 sys.stdout.flush()<br>49 time.sleep(1)
\begin{array}{c|c} 49 & \text{time.sleep (1)} \\ 50 & \text{if cur\_pref =} \end{array}if cur\_pref == f\_cur:
51 stale_counter = stale_counter + 1<br>52 elif cur_pref < f_cur:
52 elif cur_pref < f_cur:<br>53 stale counter = 0
53 stale_counter = 0<br>54 if stale_counter > 0
\begin{array}{rcl} 54 & \text{if stale\_counter} > 60: \\ 55 & \text{f cur} = f \text{ max} \end{array}55 f_{cur} = f_{max}<br>56 print ""
        print ""
\frac{57}{58}58 def print_percent_sleep(s_time):<br>59 f may = float(s_time)
59 f_max = float(s_time)<br>60 f.cur = 0.0f_{cur} = 0.061 while f_{cur} \leq f_{max}:
62 f_{per} = (f_{cur}/f_{max} * 100)<br>63 sys.stdout.flush()
           sys.stdout.flush()
64 sys.stdout.write("[ "+"#"*int(f_per * 0.78)+" "*int((100-int(f_per-1))*0.78) +" ] cur:
            "+str(f\_cur) + "s ("+str(round(f\_per, 2)) + "\}) \r"
```

```
65 sys.stdout.flush()
 66 time.sleep(1)<br>67 f_{cur} = f_{cur}\begin{array}{c|cc}\n67 & \text{f\_cur} = \text{f\_cur} + 1 \\
68 & \text{print} \quad \text{m}\n\end{array}68 print ""
 69
 70
 71 \# racktivity controll section<br>72 def set_port(str_host, str_po:
 72 def set_port(str_host, str_port, str_user, str_pass, str_unit, int_port, int_state):<br>73 ret = "Port "+str(int port)+" on "+str unit+" set to "+str(int state)+": "
 73 r = "Port "+str(int port) + " on "+str-unit+" set to "+str(int-state) +": '<br>
74 tr = telnetlib.Telnet(str host, str port)74 t_n = \text{telnetlib-Telnet}(\text{str\_host}, \text{str\_port})<br>
t_n \text{ read\_until}("Login: " )75 tn.read_until("Login: ")<br>76 tn.write(struser + "\n"
 76 \begin{vmatrix} \text{tn.write}( \text{str\_user} + \text{ "}\text{-}\text{''}) \\ \text{tn.read.util("Password:}) \end{vmatrix}77 \begin{array}{c} \text{tn.read\_until("Password: ")} \\ \text{tn.write(str-pass + "\n")} \end{array}tn.write(str-pass + "\\n")79
          80 tn.read_until("Login successful.")
 81
 \begin{array}{c|c} 82 & \text{tn.write("\\ n")} \\ 83 & \text{tn.read\_until} \end{array}\begin{array}{c|c} 83 & \text{tn.read\_until("Login: ")} \\ 84 & \text{tn.write(str user + "\\ \end{array}\begin{array}{c} 84 \text{ } tn.write(str_user + "\n")<br>85 tn.read_until("Password:
 \begin{array}{c|c} 85 & \text{tn.read\_until("Password: ")} \\ 86 & \text{tn.write(str\_pass + "\\ \end{array}tn.write(str_pass + "\n")
 87
          88 tn.read_until("PROMPT>")
 89
 90
 91 tn.write("SET "+str(str_unit)+" PORTSTAT "+str(int_port)+" "+str(int_state)+"\n")<br>92 tn.read until("\n")
 92 tn.read_until("\n")<br>93 ret += tn.read unti
 93 ret += tn.read\_until("\n", n") . strip()<br>94 tn.read until("PROMPT>")94 \left\{\n \begin{array}{c}\n \text{tn.read\_until("PROMPT>}"\n \text{tn.write("LOGOUT}\n \end{array}\n\right\}95 tn.write("LOGOUT\n")
 96<br>97
 97 \begin{bmatrix} 97 \\ \text{tn.read\_until}("Command OK:") \\ 98 \end{bmatrix}98 tn.close()<br>99 return ret
          99 return ret
\begin{array}{c} 100 \\ 101 \end{array}def port_on(int_port):
102 return set_port('192.168.23.2', '2001', 'USERNAME', 'PASSWORD', 'P1', int_port, 1)
103
\begin{array}{c|c} 104 & \text{def port-off(int port)}: \\ \hline 105 & \text{return set port('192).} \end{array}.<br>105 return set_port('192.168.23.2', '2001', 'USERNAME', 'PASSWORD', 'P1', int port, 0)
106
\begin{array}{c|c} 107 & \text{# memory acquisition} \\ 108 & \text{def set mem generic} \end{array}108 def get_mem_generic(str_host, str_port, str_file_prfx, hex_offset, hex_size):<br>109 ret = ""
         ret = "110
111 str file =
          str_file_prfx+"-"+str(hex(hex_offset)).strip('L')+"-"+str(hex(hex_size)).strip('L')+".bin"
112
113 \text{tn} = \text{telnetlib.Felnet}(\text{str\_host}, \text{str\_port})<br>114 \text{tn.read\_until}(">")114 tn.read_until(">")<br>115 tn.write("reset\n"
         tn.write("reset\n")
116 tn.read_until(">")<br>117 tn.write("halt\n")
          tn.write("halt\n")
118 tn.read_until(">")<br>119 tn.write("dump_ima
          119 tn.write("dump_image phys "+str_file+" "+str(hex(hex_offset)).strip('L')+"
          "+str(hex(hex size)).strip('L')+"\n")
120 print_percent(str_file)
121 t n.read\_until("\n")<br>122 ret = tn.read.utilret = tn.read until("\n")
123 \text{tn.read\_until}(">")<br>124 \text{tn.write("exit\n")}124 tn.write("exit\n")<br>125 tn close()
          125 tn.close()
126<br>127
          return ret.strip() + " to: "+str_file
\frac{128}{129}129 def get_mem(str_file_prfx, hex_offset, hex_size):
130 return get_mem_generic('127.0.0.1', '4444', str_file_prfx, hex_offset, hex_size)
131
132 # libvirt controlls
```

```
133 def libvirt_test():
134 conn=libvirt.open("qemu+tcp://192.168.23.1/system")<br>135 print conn.num0fDomains()
135 print conn.numOfDomains()<br>136 print conn listDefinedDom
136 print conn.listDefinedDomains()<br>137 print conn.listDomainsID()
137 print conn.listDomainsID()<br>138 conn.close()
          conn.close()
139
      def lv_start_n(number):
141 conn=libvirt.open("qemu+tcp://192.168.23.1/system")
142 vms = conn.listDefinedDomains()<br>143 ret = \lceil]
          ret = []144 for idx in range(0,number):<br>145 d = conn.lookupByName(vms
145 d = conn.logkupByName(vms[idx])<br>146 ret.append(vms[idx])\begin{array}{c|c} 146 & \text{ret.append}(\text{vms}[\text{idx}]) \\ 147 & \text{d.create}() \end{array}147 d.create()<br>148 return ret
          return ret
149
\begin{array}{c|c} 150 & \text{def l}v\_stop\_all() : \\ 151 & \text{conn=}1 \text{iv} \text{int.ope} \end{array}151 conn=libvirt.open("qemu+tcp://192.168.23.1/system")<br>152 ret = "Stopped "+str(conn.numOfDomains())+" domains
152 ret = "Stopped "+str(conn.numOfDomains())+" domains."<br>153 ids = conn.listDomainsID()
153 ids = conn.listDomainsID()<br>154 for dom in ids:
154 for dom in ids:<br>155 d = \text{conn. look}155 d = conn.logkupByID(dom)<br>156 d.destroy()\begin{array}{c|c} 156 & \text{d.destroy}() \\ 157 & \text{conn.close}() \end{array}\begin{array}{c|c} 157 & \text{conn.close} \\ 158 & \text{return ref} \end{array}return ret
159<br>160
160 def lv_stop_host(host):<br>161 conn=libvirt.open("qe
161 conn=libvirt.open("qemu+tcp://192.168.23.1/system")<br>162 ret = "Stopped "+host
\begin{array}{c|c} 162 & \text{ret} = "Stopped "+host \\ 163 & d = conn. lookupBvName \end{array}d = conn.lookupByName(host)
\begin{array}{c|c} 164 & d.\text{destroy}() \\ 165 & \text{conn.close} \end{array}conn.close()
166 return ret
\frac{167}{168}\frac{168}{169} # utility functions
      def reset():
170 11 = "reseting setup"
\begin{array}{c|c} \n171 & \text{log("generic.txt", 11)} \\
172 & 11 = \text{port_of}(1)\n\end{array}\begin{array}{c|c} 172 & 11 = \text{port_off}(1) \\ 173 & \text{log("generic.txt)} \end{array}173 log("generic.txt", 11)<br>174 ll = ly stop all()
\begin{array}{c|c} 174 & 11 = 1 \text{v\_stop\_all}() \\ 175 & \text{log("generic.txt",} \end{array}\begin{array}{c|c} 175 & \log(\texttt{''generic.txt''}, 11) \\ 176 & \text{if not debug:} \end{array}176 if not debug:<br>177 log("generi
177 log("generic.txt", "Sleeping for 120s")<br>178 print percent sleep(120)
178 print_percent_sleep(120)<br>179 else:
\begin{array}{c|c} 179 & \text{else:} \\ 180 & \text{log} \end{array}180 log("generic.txt", "Sleeping for 10s")<br>181 print percent sleep(10)
             print_percent_sleep(10)
182
183 def test_plain(int_hosts):<br>184 11 = port on(1)
          11 = port\_on(1)185 log("plain-test-"+str(int_hosts)+"-hosts.txt", ll)
186<br>187
187 if not debug:<br>188 hosts = lv188 hosts = lv\_start\_n(int\_ hosts)<br>189 ll = "started: "+str(hosts)\begin{array}{c|c} 189 & 11 = "stacked: "+str(hosts)] \ \hline 190 & 100("Dlain-test="start(int h) \end{array}190 log("plain-test-"+str(int_hosts)+"-hosts.txt", ll)
191
              192 log("plain-test-"+str(int_hosts)+"-hosts.txt", "Sleeping for 460s")
193 print_percent_sleep(460)<br>194 else:
\begin{array}{c|c} 194 & \text{else:} \end{array}195 log("plain-test-"+str(int_hosts)+"-hosts.txt", "Sleeping for 20s")<br>196 print_percent_sleep(20)
              196 print_percent_sleep(20)
197<br>198
198 11 = get_mean("plain-test-"+str(int_hosts)*"-hosts", ram_offset, ram_size)<br>199 log("plain-test-"+str(int_hosts)*"-hosts.txt", 11)199 log("plain-test-"+str(int_hosts)+"-hosts.txt", ll)
200
201 def test_adv(int_hosts, int_dist):<br>202 11 = port on(1)
         11 = port\_on(1)
```

```
203 log("adv-test-"+str(int hosts)+"-"+str(int dist)+"-hosts.txt", ll)
204
205 if not debug:<br>206 hosts = \frac{1}{v}206 hosts = lv\_start\_n(int\_hosts)<br>207 ll = "started: "+str(hosts)207 11 = "started: "+str(hosts)<br>208 log("adv-test="str(int_hos208 log("adv-test-"+str(int_hosts)+"-"+str(int_dist)+"-hosts.txt", ll)
209
210 log("adv-test-"+str(int_hosts)+"-"+str(int_dist)+"-hosts.txt", "Sleeping for 460s")<br>211 print percent sleep(460)
            print_percent_sleep(460)
\frac{212}{213}213 ll = lv_stop_all()<br>214 log("adv-test-"+st
            21 log("adv-test-"+str(int_hosts)+"-"+str(int_dist)+"-hosts.txt", ll)
215
216 sleep = int_dist \star 3600<br>217 log("adv-test-"+str(int
             217 log("adv-test-"+str(int_hosts)+"-"+str(int_dist)+"-hosts.txt", "Sleeping for
             "+str(sleep)+"s")
218 print_percent_sleep(sleep)<br>219 else:
\begin{array}{c|c} 219 & \text{else:} \\ 220 & \text{log} \end{array}220 log("plain-test-"+str(int_hosts)+"-hosts.txt", "Sleeping for 20s")<br>221 print percent sleep(20)
            print_percent_sleep(20)
222<br>223
223 \left| \begin{array}{cc} 11 = \text{get\_mem("adv-test{-} "str(int\_hosts) + "-"str(int\_dist) + "--hosts. "r am_offset", ram_size)} \\ \text{log("adv-test{-} "str(int hosts) + "-"str(int dist) + "--hosts. "t." } \end{array} \right.224 log("adv-test-"+str(int_hosts)+"-"+str(int_dist)+"-hosts.txt", ll)
225<br>226226 def test_complex():<br>227 11 = port on (1)
227 ll = port_on(1)<br>228 loq("complex-te
         log("complex-test.txt", ll)
229<br>230
230 hosts = lv\_start\_n(3)<br>231 11 = "started: "+str(
231 l = "started: "+str(hosts)<br>
232 \t 100("complex-test.txt". 11)log("complex-test.txt", ll)
233
234 log("complex-test.txt", "Sleeping for 4600s")<br>235 print percent sleep(4600)
         print_percent_sleep(4600)
236
237 hosts2 = lv\_start\_n(3)<br>238 11 = "started: "+str(b)
238 \left| \begin{array}{c} 11 = \text{''started:} \text{''+str(hosts2)} \\ 10 \text{''complex-test.txt".} \end{array} \right.log("complex-test.txt", ll)
240
241 ll = lv_stop_host(hosts[1])<br>242 log("complex-test.txt", ll)
         log("complex-test.txt", ll)
243
244 l = l v_stop\_host(hosts[2])<br>245 log("complex-test.txt", l)log("complex-test.txt", ll)
246
247 log("complex-test.txt", "Sleeping for 43200s")<br>248 print percent sleep (43200)
         print_percent_sleep(43200)
249
250 ll = get_mem("complex-test", ram_offset, ram_size)<br>251 log("complex-test.txt", ll)
         log("complex-test.txt", ll)
252<br>253
      ## main method of experiment
\begin{array}{c|c} 254 & \text{def } \text{main} \text{();} \\ 255 & & \text{f } \text{reset} \end{array}255 \sharp reset everything. Shutdown all vms, unpower the device.<br>256 reset()
         reset()
257<br>258
258 for cnt in range(1,9):<br>259 test plain(cnt)
259 test_plain(cnt)<br>260 reset()
            reset()
261
\begin{array}{c|cc}\n 262 & \text{for ent in range}(1,9):\n \hline\n 263 & \text{for ent2 in range}(1,\end{array}263 for cnt2 in range(1,9):<br>264 fest adv(cnt.cnt2)
\begin{array}{c|c} 264 & \text{test\_adv (cnt, cnt2)} \\ 265 & \text{reset} \end{array}reset()
266<br>267
         if not debug:
\begin{array}{c|c} 268 & \text{test\_complex} \ (1269) & \text{reset} \ (1269) & \end{array}reset()
\frac{270}{271}main()
```
## <span id="page-23-0"></span>**E Real Event Timelines Extracted from Logs**

#### **E.1 adv-test-1-4**

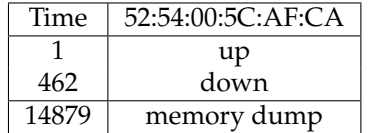

Table 4: Experiment Setting: One host is powered up and runs for approximately 460 seconds. Four hours later a memory dump is created.

#### **E.2 adv-test-1-8**

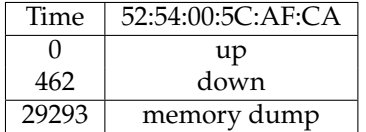

Table 5: Experiment Setting: One host is powered up and runs for approximately 460 seconds. Eight hours later a memory dump is created.

#### **E.3 plain-test-4**

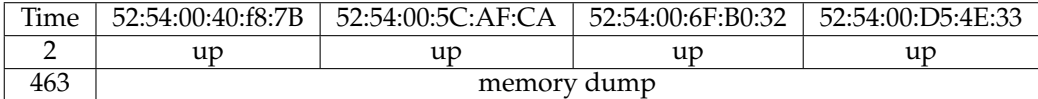

Table 6: Experiment Setting: Four hosts are booted. Approximately eight minutes later a memory dump is created.

## **E.4 adv-test-8-4**

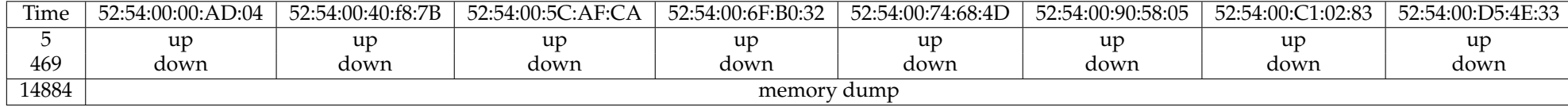

Table 7: Experiment Setting: Eight hosts are powered up and runs for approximately 460 seconds. Four hours later <sup>a</sup> memory dump is created.

## **E.5 adv-test-8-8**

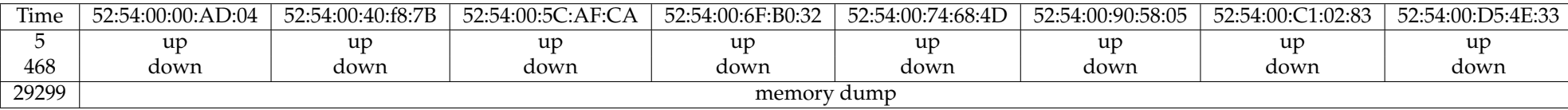

Table 8: Experiment Setting: Eight hosts are powered up and runs for approximately 460 seconds. Eight hours later <sup>a</sup> memory dump is created.

## **E.6 complex**

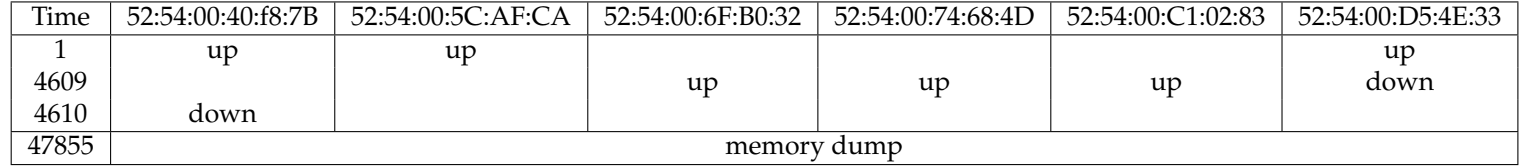

Table 9: Experiment Setting: Three hosts are initially powered up. Approximately 1.25 hours later two of them are powered down and three new hostsare booted.

## **E.7 plain-test-8**

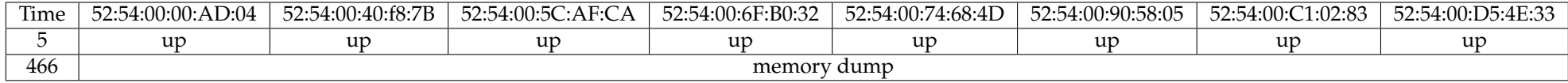

Table 10: Experiment Setting: Eight hosts are booted. Approximately eight minutes later <sup>a</sup> memory dump is created.

## <span id="page-26-0"></span>**F Event Timelines as Extracted from Memory dumps**

#### **F.1 adv-test-1-4**

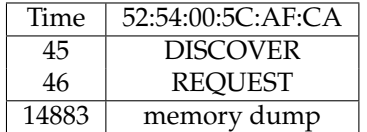

Table 11: Experiment Setting: One host is powered up and runs for approximately 460 seconds. Four hours later a memory dump is created.

#### **F.2 adv-test-1-8**

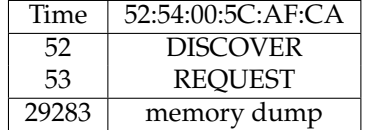

Table 12: Experiment Setting: One host is powered up and runs for approximately 460 seconds. Eight hours later a memory dump is created.

#### **F.3 plain-test-4**

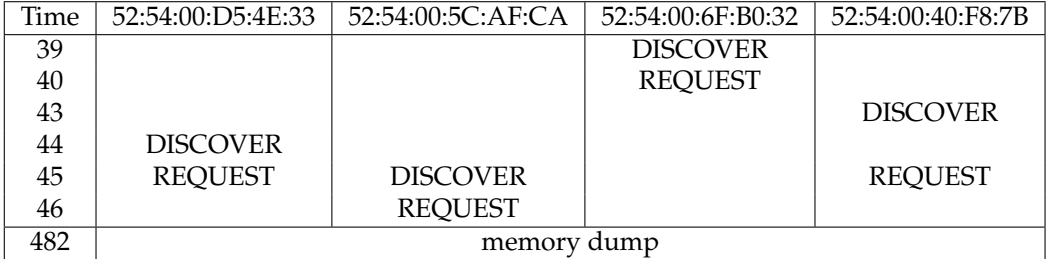

Table 13: Experiment Setting: Four hosts are booted. Approximately eight minutes later a memory dump is created.

#### **F.4 adv-test-8-4**

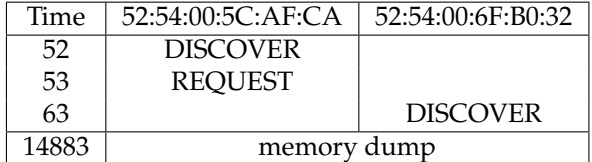

Table 14: Experiment Setting: Eight hosts are powered up and runs for approximately 460 seconds. Four hours later a memory dump is created.

#### **F.5 adv-test-8-8**

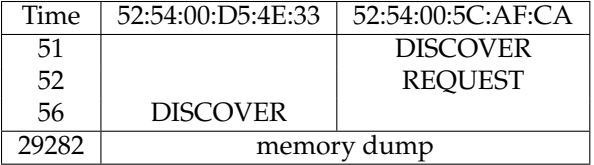

Table 15: Experiment Setting: Eight hosts are powered up and runs for approximately 460 seconds. Eight hours later a memory dump is created.

## **F.6 complex**

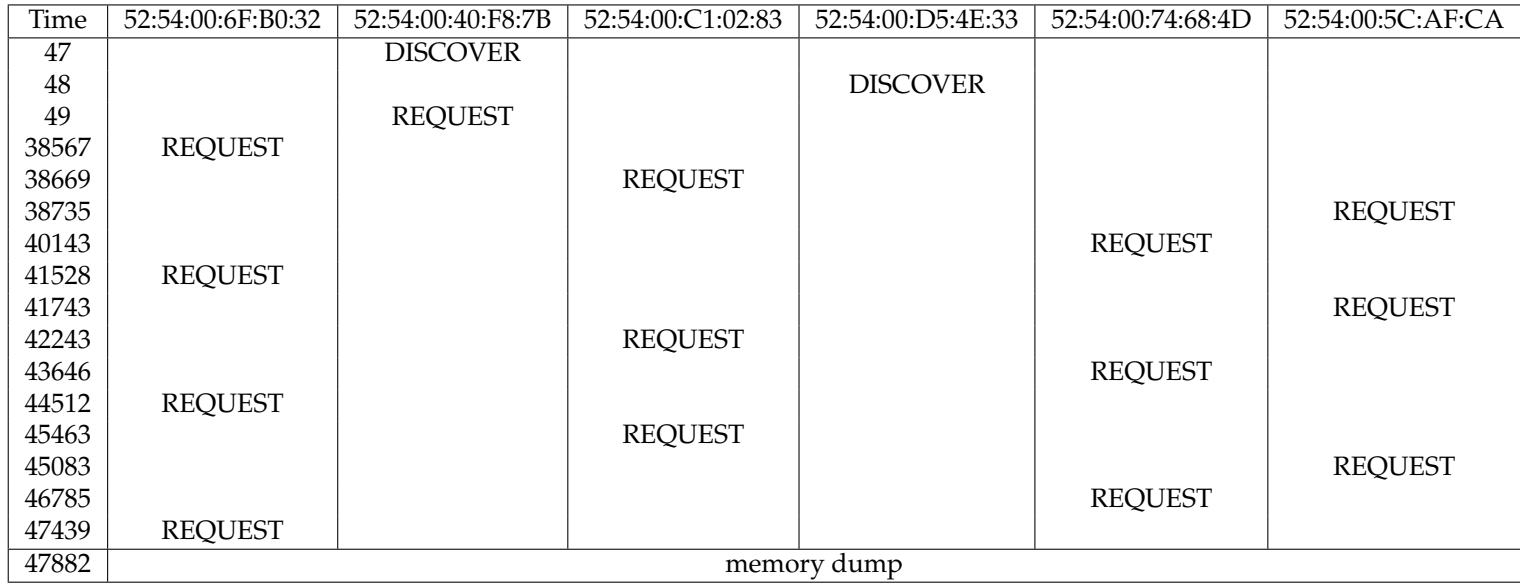

Table 16: Experiment Setting: Three hosts are initially powered up. Approximately 1.25 hours later two of them are powered down and three new hostsare booted.

## **F.7 plain-test-8**

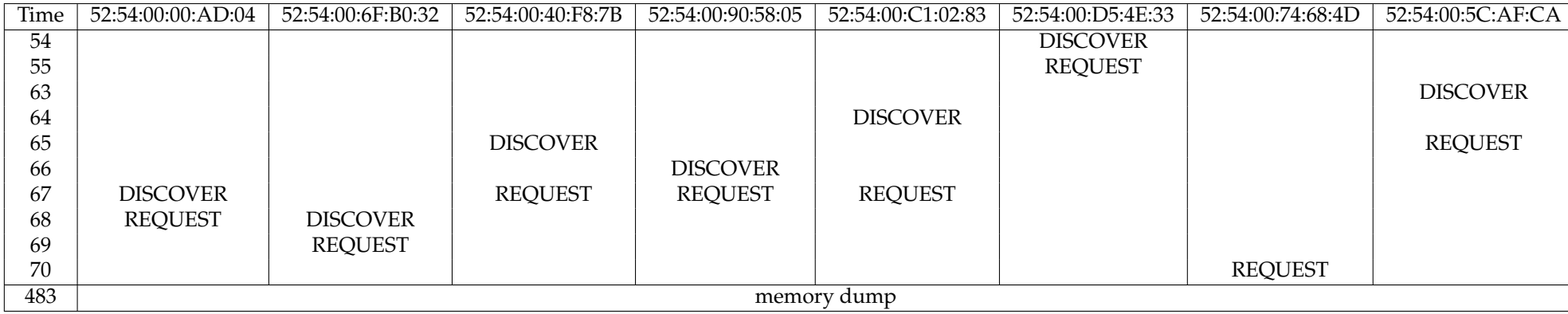

Table 17: Experiment Setting: Eight hosts are booted. Approximately eight minutes later <sup>a</sup> memory dump is created.

30

<span id="page-30-0"></span>**G Utility for Lease Information Extraction**

1 #!/usr/bin/env python

```
2 \mid \# -*- coding: utf-8 -*-
 \frac{3}{4}import warnings
 5 warnings.filterwarnings("ignore")
 \frac{6}{7}7 import sys<br>8 import os
 \begin{array}{c} 8 \overline{\smash)1} \\ 9 \overline{\smash)1} \\ 1 \overline{\smash)1} \\ 1 \overline{\smash)import re
\begin{array}{c} 10 \\ 11 \end{array}import time
12 import datetime
13 import subprocess
14
15 import svgwrite
16 from svgwrite import cm, mm, rgb, deg
17
\begin{array}{c|c} 18 & \text{def parse\_date}(\text{str\_date}) : \\ 19 & \text{re non space = re.compi} \end{array}19 re_non_space = re.compile(r' [^{^{\prime}}] +')<br>20 1st date = re_non_space.findall(str
       20 lst_date = re_non_space.findall(str_date)
\frac{21}{22}22 dict_offsets = {'Jan':0, 'Feb':2678400, 'Mar':5097600, 'Apr':7776000, 'May':10368000,
        'Jun':13046400, 'Jul':15638400, 'Aug':18316800, 'Sep':20995200, 'Oct':23587200,
        'Nov':26265600, 'Dec':28857600}
23 lst_hms = lst\_date[2].split(':')rac{24}{25}return int(dict_offsets[lst_date[0]]) + 24 * 60 * (0 * (int(lst_date[1]) - 1) +
       int(Ist_{ms}[0]) * 60 * 60 + int(Ist_{hs}[1]) * 60 + int(Ist_{hs}[2])26
27
28 def get_strings(str_file):
29 proc = subprocess. Popen(["strings "+str_file], stdout=subprocess. PIPE, shell=True)<br>30 (out, err) = proc. communicate()
30 (out, err) = proc.communicate()<br>31 return out
       return out
32
    def get_dates(str_mem):
34 dict_ret = {}<br>35 re mem = re.c
       s = m = re.compile(r'^([JFMASOND][aepuco][nbrylgptvc].*)\ \(none\)\ kern.notice\
       <25>DHCPS.*(DISCOVER\ from\
        ([0-9a-fA-F](2)[:.-] [0-9a-fA-F](2)[:.-] [0-9a-fA-F](2)[:.-] [0-9a-fA-F](2][i:-1[0-9a-fA-F]{2}[:.-1[0-9a-fA-F]{2})|REQUEST\ from\([0-9a-fA-F]{2}[:.-][0-9a-fA-F]{2}[:.-][0-9a-fA-F]{2}
       [:.-] [0-9a-fA-F](2) [:-] [0-9a-fA-F](2) [:-] [0-9a-fA-F](2))')36 for str_line in str_mem.split('\n'):<br>37 if re mem.match(str line):
37 if re_mem.match(str_line):<br>38 1st_data = re_mem.findal
38 lst_data = re_mem.findall(str_line)
39 str_date = lst_data[0][0]
40 date = parse_date(str_date)<br>41 str type = ""
41 \over 42 str_type = ""<br>47 \over 41 strobi = ""
42 str_obj = ""<br>43 if lst_data[0]
43 if lst\_data[0][3]:<br>44 str_type = "REQU
44 str_type = "REQUEST"
45 str_obj = lst_data[0][3]
\begin{array}{c|c}\n 46 & \text{else:} \\
 47 & \text{str}\n\end{array}str_type = "DISCOVER"
48 str_obj = lst_data[0][2]
49
50 dict_data = {"date":date, "type":str_type, "object":str_obj}<br>51 if dict_ret.has_key(date):
51 if dict_ret.has_key(date):<br>52 dict_ret[date].append(di
52 dict_ret[date].append(dict_data)<br>53
53 else:<br>54 dic
54 \det_{\text{ret}[date]} = [\text{dict\_data}]<br>55 \text{return dict ret}55 return dict_ret
56
57 def create_timeline(str_file):<br>58 str mem = get strings(str fi
       58 str_mem = get_strings(str_file)
59
```

```
60 dict_date = get_dates(str_mem)
 61
 62 lst_keys = dict_date.keys()<br>63 lst keys.sort()
         lst_keys.sort()
 64
         int_max_time = get_max_time(str_mean)66
         create_svg(dict_date, str_file.split('/')[7],int_max_time)
 68
 69
 70 def get_uniq_macs(dict_times):<br>71 dict macs = {}
 71 dict_macs = {}<br>72 1st_macs = []
 72 \mid \text{lst\_mass} = []<br>
73 \mid \text{counter} = 073 counter = 0<br>74 for key in
  74 for key in dict_times.keys():<br>75 for item in dict_times[key]
 75 for item in dict_times[key]:<br>76 lst macs.append(item['obje
 76 lst_macs.append(item['object'])<br>77 lst_macs = list(set(lst_macs))
 77 \left| \begin{array}{c} 1 \text{st\_mass} = 1 \text{ist} \text{ (set (lst\_mass))} \\ 1 \text{st\_mass.sort()} \end{array} \right|lst_macs.sort()
 79
 \begin{array}{c|c} 80 & \text{for mac in 1st\_macs:} \\ 81 & \text{dict\_macs} \text{[mac]} = \text{c} \end{array}\begin{array}{c|c}\n 81 & \text{dict\_macs} \text{ [mac]} = \text{counter} \\
 82 & \text{counter} = \text{counter} + 1\n \end{array}\begin{array}{c|c} 82 & \text{counter} = \text{counter} + 1 \\ 83 & \text{return dict\_macs} \end{array}83 return dict_macs
 84
 \frac{85}{86} def get_max_time(str_mem):<br>86 max_time = 0
 \begin{array}{c|c} 86 & \text{max_time} = 0 \\ 87 & \text{re mem} = \text{re.} \end{array}87 re_mem = re.compile(r'^([JFMASOND][aepuco][nbrylgptvc].*)\\(none\)\ kern.notice')<br>88 for str line in str mem.split('\n'):
  88 for str_line in str_mem.split('\n'):<br>89 if re mem.match(str line):
 \begin{array}{c} 89 \\ 90 \end{array} if re_mem.match(str_line):
 90 \vert 1st_data = re_mem.findall(str_line)<br>91 \vert str_date = 1st_data[0]
  \begin{array}{c|c} 91 & \text{str\_date} = 1 \text{st\_data[0]} \\ 92 & \text{date} = \text{parse date (str)} \end{array}92 date = parse_date(str_date)<br>93 if max time < date:
 93 if max_time < date: 9494 max_time = date<br>95 return max time + 100
         95 return max_time + 100
 96<br>97
 97 def scale_int(in_min, in_max, out_min, out_max, to_scl):<br>98 range in = float(in max - in min)
 98 range_in = float(in_max - in.min)<br>
p = float(out_max - out_m)range\_out = float(out\_max - out\_min)100<br>101
101 \begin{array}{|l|} \n101 \quad \text{factor} = \text{range\_out} / \text{range\_in} \\ \n102 \quad \text{return int} / \left( \text{(to scl - in min)} \right) \n\end{array}return int( ((to_scl - in_min) * range_out) / range_in + out_min )
103
104
      def create_svg(dict_times, str_image, int_max_time):
106 dict_macs = get_uniq_macs(dict_times)
\frac{107}{108}print str_image
\frac{109}{110}dwg = svgwrite.Drawing(filename='/tmp/svg/'+str_image.split('.')[0]+'.svg',
         size=(1280, (10+len(dict\_macs.keys()))*10))111 shapes = dwg.add(dwg.g(id='shapes', fill='red'))
112<br>113
113 \parallel # add base labels<br>114 for mac in dict_m
114 for mac in dict_macs.keys():<br>115 shapes.add(dwg.text(mac. i
            shapes.add(dwg.text(mac, insert=(10, 10 * int(dict_macs[mac]) + 10 ), fill='black',
            class_='text',font_size=9 ))
116<br>117
         # add timeline
118 shapes.add(dwg.rect(insert=(100,10 \star len(dict_macs.keys())), size=(1000,1), fill='black'))<br>119 shapes.add(dwg.text("Bel. Time t since device boot (in seconds)", insert=(550, 80 + 10 \starshapes.add(dwg.text("Rel. Time t since device boot ( in seconds )", insert=(550, 80 + 10 *len(dict_macs.keys())), fill='black', class_='text',font_size=9 ))
120 shapes.add(dwg.text("Black/Gray: Handed out leases, darkness determines certainty of
         presence Red: Requests Only", insert=(550, 90 + 10 * len(dict_macs.keys())), fill='black',
         class_='text',font_size=9 ))
121 for i in range(0,1500,500):
122 shapes.add(dwg.rect(insert=(100 + i ,10 * len(dict_macs.keys())), size=(2,10),
            fill='black'))
123 int_tmp_counter = 0
```

```
32
```

```
124 for j in str(scale_int(0, 1000, 0, int_max_time, i)):<br>125 shapes add(dwg text(i insert=(99 + i , 20 + 10 + 1
            shapes.add(dwg.text(j, insert=(99 + i , 20 + 10 * len(dict_macs.keys()) +
            int_tmp_counter * 10), fill='black', class_='text',font_size=9 ))
126 int_tmp_counter = int_tmp_counter + 1
127 for i in range(0,1250,250):<br>128 shapes.add(dwg.rect(inser
         shapes.add(dwg.rect(insert=(100 + i ,10 * len(dict_macs.keys())), size=(1,8),
         fill='black'))
\begin{array}{c|c} \n 129 & \text{int\_tmp\_counter} = 0 \\
 130 & \text{for } j \text{ in } str (\text{scale})\n \end{array}for j in str(scale_int(0, 1000, 0, int_max_time, i)):
131 shapes.add(dwg.text(j, insert=(99 + i , 20 + 10 \star len(dict_macs.keys()) +
            int_tmp_counter * 10), fill='black', class_='text',font_size=9 ))
132 int_tmp_counter = int_tmp_counter + 1<br>133 for i in range(0,1050,50):
133 for i in range(0, 1050, 50):<br>134 shapes.add(dwa, rect (inse)shapes.add(dwg.rect(insert=(100 + i ,10 * len(dict_macs.keys())), size=(1,4),
         fill='black'))
\begin{array}{rcl} 135 & \text{int\_tmp\_counter} = 0 \\ 136 & \text{for } j \text{ in } str \text{ (scale)} \end{array}for j in str(scale_int(0, 1000, 0, int_max_time, i)):
137 shapes.add(dwg.text(j, insert=(99 + i , 20 + 10 * len(dict_macs.keys()) +
            int_tmp_counter * 10), fill='black', class_='text',font_size=9 ))
138 int_tmp_counter = int_tmp_counter + 1
139<br>140
       str\_prt = "Time "141 for mac in dict_macs.keys():
142 str\_prt = str\_prt + " & " + mac)143 print str prt + "\\\\"
144 for timeslot in dict_times.keys():<br>145 for item in dict times[times]ot]
         for item in dict_times[timeslot]:
146 if item['type'] == "DISCOVER": 147 offset = 100 + scale_int(0,
147 offset = 100 + scale\_int(0, int\_max\_time, 0, 1000, timeslot)<br>148 hour = 4
              hour = 4149 mac = item['object']<br>150 if offset + hour > 1
150 if offset + hour > 1100:<br>151 hour = hour - (offset
                 hour = hour - (offset + hour - 1100)
152 shapes.add(dwg.rect(insert=(offset, 10 * int(dict_macs[mac])), size=(hour,9),
              fill='red'))
153 for item in dict_times[timeslot]:<br>154 if item['type'] == "REQUEST":
            if item['type'] == "REQUEST":155 \sigma offset = 100 + scale_int(0, int_max_time, 0, 1000, timeslot)
156 hour = scale_int(0, int_max_time, 0, 1000, 3600)<br>157 mac = item['object']
157 mac = item['object']<br>158 if offset + hour > 1
158 if \text{ offset} + hour > 1100:<br>
159 hour = hour - (offset
159 hour = hour - (offset + hour - 1100)<br>160 shapes.add(dwg.rect(insert=(offset , 1)
              shapes.add(dwg.rect(insert=(offset, 10 * int(dict_macs[mac])), size=(4,9),
              fil]='black')161 shapes.add(dwg.rect(insert=(offset, 10 * int(dict\_macs(max))), size=(hour,4),
              fill='black'))
162 offset = offset + hour<br>163 if offset + hour > 110
163 if offset + hour > 1100:<br>164 hour = hour - (offset
                 hour = hour - (offset + hour - 1100)
165 shapes.add(dwg.rect(insert=(offset, 10 * int(dict\_macs(max))), size=(hour,4),
              fill='grey'))
166 offset = offset + hour
167 if offset + hour > 1100:
168 hour = hour - (offset + hour - 1100)
169 shapes.add(dwg.rect(insert=(offset , 10 \times \text{int}(\text{dict\_macs}[\text{mac}])), size=(hour, 4),
              fill='lightgrey'))
170
171 str\_prt = str(item['date']) + " & w172 #print timeslot<br>173 #print dict time
          173 #print dict_times[timeslot]
174 for mac in dict_macs.keys():<br>175 last = ""
            last = ""176 for item in dict_times[timeslot]:<br>177 if item['object'] == mac and no
177 if item['object'] == mac and not last == item['object']+item['type']:<br>178 last = item['object']+item['type']
178 last = item['object']+item['type']<br>179 str prt = str prt + item['type']
                 str_prt = str_prt + item['type']
180 str\_prt = str\_prt + " & " 181 print str prt[0:-2] + "\\\\
         print str_prt[0:-2] + "\\\\"
182 print "\hline"
```

```
183 print str(int_max_time)+" & \\multicolumn{"+str(len(dict_macs.keys()))+"}{c|}{memory dump}
       \sqrt{1/\sqrt{n}}184 dwg.save()
185
      print ""
187
188
189 \mid \text{if } \_\text{name} == " \_\text{main}."190 create_timeline(sys.argv[1])
```
### <span id="page-34-0"></span>**H Example System Log Messages from Memory Dump**

1 Jan 1 13:06:22 (none) kern.notice <25>DHCPC:GET ip:9164665a mask:ffffffe0 gateway:91646641 dns1:9164600b dns2:91646016 static route:0 140 2 Jan 1 13:06:22 (none) kern.notice <25>Dynamic IP(DHCP Client) obtained an IP successfully 96 3 Jan 1 13:10:39 (none) kern.notice <25>DHCPS:Recv REQUEST from 52:54:00:6F:B0:32 86 4 Jan 1 13:10:39 (none) kern.notice <25>DHCPS:Send ACK to 192.168.1.103 76 5 Jan 1 13:11:21 (none) kern.notice <25>DHCPC Send REQUEST to server 9164602a with request ip 9164665a 107 6 Jan 1 13:11:22 (none) kern.notice <25>DHCPC Recv ACK from server 9164602a with ip 9164665a lease time 600 112 7 Jan 1 13:11:22 (none) kern.notice <25>DHCPC:GET ip:9164665a mask:ffffffe0 gateway:91646641 dns1:9164600b dns2:91646016 static route:0 140 8 Jan 1 13:11:22 (none) kern.notice <25>Dynamic IP(DHCP Client) obtained an IP successfully 96 9 Jan 1 13:16:21 (none) kern.notice <25>DHCPC Send REQUEST to server 9164602a with request ip 9164665a 107 10 Jan 1 13:16:22 (none) kern.notice <25>DHCPC Recv ACK from server 9164602a with ip 9164665a lease time 600 112 11 Jan 1 13:16:22 (none) kern.notice <25>DHCPC:GET ip:9164665a mask:ffffffe0 gateway:91646641 dns1:9164600b dns2:91646016 static route:0 140 12 Jan 1 13:16:22 (none) kern.notice <25>Dynamic IP(DHCP Client) obtained an IP successfully 96 13 Jan 1 10:41:22 (none) kern.notice <25>Dynamic IP(DHCP Client) obtained an IP successfully 96 14 Jan 1 10:42:47 (none) kern.notice <25>DHCPS:Recv REQUEST from 52:54:00:6F:B0:32 86 15 Jan 1 00:00:47 (none) kern.notice <25>DHCPS:Recv DISCOVER from 52:54:00:40:F8:7B 87<br>16 Jan 1 00:00:48 (none) kern.notice <25>DHCPS:Send OFFER with ip 192.168.1.105 83 16 Jan 1 00:00:48 (none) kern.notice <25>DHCPS:Send OFFER with ip 192.168.1.105 83 17 Jan 1 00:00:48 (none) kern.notice <25>DHCPS:Recv DISCOVER from 52:54:00:D5:4E:33 87<br>18 Jan 1 00:00:49 (none) kern.notice <25>DHCPS:Send OFFER with ip 192.168.1.101 83 18 Jan 1 00:00:49 (none) kern.notice <25>DHCPS:Send OFFER with ip 192.168.1.101 83 19 Jan 1 00:00:49 (none) kern.notice <25>DHCPS:Recv REQUEST from 52:54:00:40:F8:7B 86 20 Jan 1 00:00:49 (none) kern.notice <25>DHCPS:Send ACK to 192.168.1.105 76  $21$  Jan 1 00:00:49 (none) kern.notice Jan 1 00:00:49<br> $22$  J<sub>Jan</sub> 1 12:01:22 (none) kern notice <25>Dynamic JP( 22 Jan 1 12:01:22 (none) kern.notice <25>Dynamic IP(DHCP Client) obtained an IP successfully 96<br>23 Jan 1 12:06:21 (none) kern notice <25>DHCPC Send REQUEST to server 9164602a with request in 23 Jan 1 12:06:21 (none) kern.notice <25>DHCPC Send REQUEST to server 9164602a with request ip 9164665a 107 24 Jan 1 12:06:22 (none) kern.notice <25>DHCPC Recv ACK from server 9164602a with ip 9164665a lease time 600 112 25 Jan 1 12:06:22 (none) kern.notice <25>DHCPC:GET ip:9164665a mask:ffffffe0 gateway:91646641 dns1:9164600b dns2:91646016 static route:0 140 26 Jan 1 12:06:22 (none) kern.notice <25>Dynamic IP(DHCP Client) obtained an IP successfully 96 27 Jan 1 12:07:26 (none) kern.notice <25>DHCPS:Recv REQUEST from 52:54:00:74:68:4D 86<br>28 Jan 1 12:07:26 (none) kern notice <25>DHCPS:Send ACK to 192 168 1 104 76 28 Jan 1 12:07:26 (none) kern.notice <25>DHCPS:Send ACK to 192.168.1.104 76 29 Jan 1 12:11:21 (none) kern.notice <25>DHCPC Send REQUEST to server 9164602a with request ip 9164665a 107 30 Jan 1 12:11:22 (none) kern.notice <25>DHCPC Recv ACK from server 9164602a with ip 9164665a lease time 600 112 31 Jan 1 12:11:22 (none) kern.notice <25>DHCPC:GET ip:9164665a mask:ffffffe0 gateway:91646641 dns1:9164600b dns2:91646016 static route:0 140  $32$  Jan 1 12:11:22 (none) kern.notice <25>Dynamic IP(DHCP Client) obtained an IP successfully 96<br>33 Jan 1 12:16:21 (none) kern notice <25>DHCPC Send REQUEST to server 9164602a with request in 33 Jan 1 12:16:21 (none) kern.notice <25>DHCPC Send REQUEST to server 9164602a with request ip 9164665a 107 34 Jan 1 12:16:22 (none) kern.notice <25>DHCPC Recv ACK from server 9164602a with ip 9164665a lease time 600 112 35 Jan 1 12:16:22 (none) kern.notice <25>DHCPC:GET ip:9164665a mask:ffffffe0 gateway:91646641 dns1:9164600b dns2:91646016 static route:0 140 36 Jan 1 12:16:22 (none) kern.notice <25>Dynamic IP(DHCP Client) obtained an IP successfully 96 37 Jan 1 12:21:21 (none) kern.notice <25>DHCPC Send REQUEST to server 9164602a with request ip 9164665a 107 38 Jan 1 12:21:22 (none) kern.notice <25>DHCPC Recv ACK from server 9164602a with ip 9164665a lease time 600 112 39 Jan 1 12:21:22 (none) kern.notice <25>DHCPC:GET ip:9164665a mask:ffffffe0 gateway:91646641 dns1:9164600b dns2:91646016 static route:0 140 40 Jan 1 12:21:22 (none) kern.notice <25>Dynamic IP(DHCP Client) obtained an IP successfully 96 41 Jan 1 12:21:52 (none) kern.notice <25>DHCPS:Recv REQUEST from 52:54:00:6F:B0:32 86 42 Jan 1 12:21:52 (none) kern.notice <25>DHCPS:Send ACK to 192.168.1.103 76<br>43 Jan 1 12:26:21 (none) kern.notice <25>DHCPC Send REQUEST to server 916460 43 Jan 1 12:26:21 (none) kern.notice <25>DHCPC Send REQUEST to server 9164602a with request ip 9164665a 107 44 Jan 1 12:26:22 (none) kern.notice <25>DHCPC Recv ACK from server 9164602a with ip 9164665a lease time 600 112

# <span id="page-35-0"></span>**I Possible DHCPD in-memory Lease file**

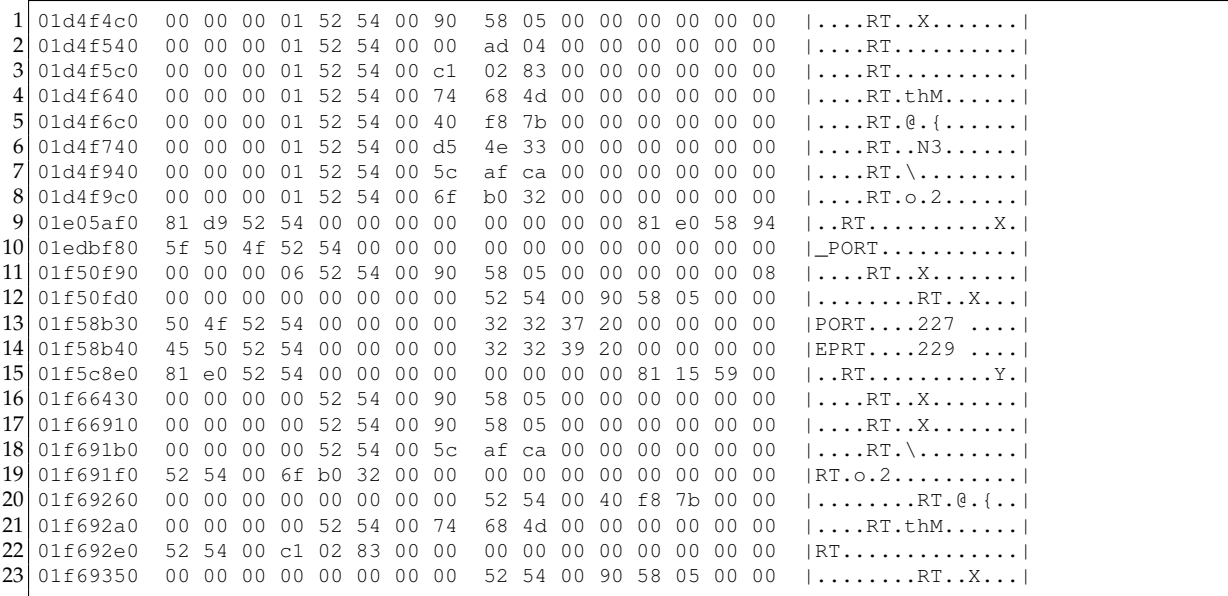